# PROGRAMME GUIDE FOR

# **BACHELOR OF COMPUTER APPLICATION (BCA)**

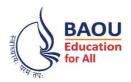

Dr. Babasaheb Ambedkar Open University Jyotirmay Parisar, Opp. Shri Balaji Temple, Sarkhej-Gandhinagar Highway, Chharodi, Ahmedabad, Gujarat 382481 Electronic version of the prospectus is also available for download at:

http://www.baou.edu.in

- 1. BAOU is a State Open University established by an Act No. 14 of 1994 passed by Gujarat State legislature. BAOU Degrees/Diplomas/ Certificates are recognised by all the member institutions of the Association of Indian Universities (AIU) and are at par with Degrees/Diplomas/ Certificates of all Indian Universities/Deemed Universities/Institutions.
- 2. Recognised by AIU- letter no. & date. EV/II(499)/94/176915-177115,dt. 14/1/1994
- 3. Recognised by UGC letter no. & date. F.No. 1-18/2018(DEB-1), dt. 31.12.2018

# **CONTENTS**

|     |                        |                                                          | Page No. |
|-----|------------------------|----------------------------------------------------------|----------|
| Mes | ssage from the Vice    | Chancellor                                               | 5        |
| 1   | Basic Informati        | ion                                                      | 6        |
|     | 1.1                    | BCA Programme Objectives                                 | 6        |
|     | 1.2                    | Duration of the Programme                                | 7        |
|     | 1.3                    | Programme Fee                                            | 7        |
|     | 1.4                    | Medium of Instruction                                    | 7        |
|     | 1.5                    | Credit Hours                                             | 7        |
|     | 1.6                    | Recognition                                              | 8        |
|     | 1.7                    | Learner Support Services                                 | 8        |
|     | 1.8                    | Newsletter                                               | 9        |
|     | 1.9                    | How to contact the BCA Programme Coordinator             | 9        |
| 2   | Instructional S        | ystem                                                    | 10       |
|     | 2.1                    | Print Material                                           | 10       |
|     | 2.2                    | E-Book                                                   | 10       |
|     | 2.3                    | Video Material                                           | 10       |
|     | 2.3                    |                                                          | 11       |
|     | 2.5                    | Vande Gujarat                                            | 12       |
|     | 2.5<br>2.6             | Swdhyay TV, Swdhyay Radio, OMKAR-e                       | 12       |
| 3   | Browsing BAOU          | Counselling Sessions                                     | 17       |
| 3   |                        |                                                          |          |
|     | 3.1                    | Navigation from Home Page                                | 17       |
|     | 3.2                    | Navigation of BCA pages                                  | 17       |
| 4   | BCA (Revised)          | Programme Structure                                      | 19       |
| 5   | <b>Evaluation Scho</b> |                                                          | 21       |
|     | 5.1                    | Instructions for Assignments                             | 21       |
| 6   | Other Useful In        | formation                                                | 24       |
|     | 6.1                    | Requirement to seat in terms end examination             | 24       |
|     | 6.2                    | Scholarship                                              | 24       |
|     | 6.3                    | Rules of fees refund                                     | 24       |
|     | 6.4                    | How to take back the extra fee paid for the programme    | 24       |
|     | 6.5                    | Allotment of the Learners Support Centre/ Study Centre   | 24       |
|     | 6.6                    | Changes in Address                                       | 24       |
|     | 6.7                    | Policy on pursuing two or more programmes simultaneously | 25       |
|     | 6.8                    | Learner's Communication                                  | 25       |
|     | 6.9                    | Duplicate I-Card                                         | 25       |
|     | 7                      | Examination Centre                                       | 25       |
|     | 7.1                    | Examination Fees                                         | 25       |
|     |                        | _                                                        |          |

|   | 7.2              | Programme Coordinator | 25 |
|---|------------------|-----------------------|----|
| 7 | Some Useful Add  | resses                | 26 |
| 8 | Old Question Pap | pers                  | 28 |
| 9 | Forms and Enclos | sures                 | 76 |
|   |                  |                       |    |

#### Message from the Vice Chancellor

Dear Students,

Greetings from Dr. Babasaheb Ambdkar Open University, Ahmedabad!

It gives me immense pleasure to welcome you all to Dr. Babasaheb Ambedkar Open University (BAOU). I appreciate your urge to attain knowledge, grow and contribute in the growth of the society. John Dewey rightly says, "Education is not preparation for life; education is life itself". We, at BAOU have inculcated this philosophy in our system. I firmly believe a good society is always committed to provide a quality education to every student to serve the public common good resulting in Great Nation Building. As we look to the future, one thing is certain that knowledge will be a key resource and even ours is the society that strongly affirms 'विद्वान् सर्वत्र पूज्यते'. BAOU is committed to provide qualitative education with the objective to create a welfare nation.

BAOU is unique, being the only state Distance Mode-Open University of Gujarat, established by the Government of Gujarat. The prime objective of the university is to equip its learners with knowledge, skills and competencies associated with employability through flexible, learner-centered and technology enhanced way following the basic principles of open and distance education. BAOU has contributed substantially to meet the educational needs of such aspiring students who hail from all strata of the society and wish to gain degrees in distance mode. Due to the nature of the teaching methodology adopted by the university, the infrastructure it possesses and the system it has developed, BAOU serves a large student population spread throughout Gujarat through the network of Regional Study Centers located in every district of the state satisfying strong urge of learning of every learner.

Moreover, BAOU, in very near future, is planning to introduce a set of unique Online Programmes for the students across Gujarat seeking for variety of new, opportunity opener and challenging courses. The university is also going to set a Study Centre at the campus for the students who would like to have an experience of Contact teaching along with Distance Learning and get maximum benefit by consulting the respective teachers.

John F. Kennedy says, "Let us think of education as the means of developing our greatest abilities, because in each of us there is a private hope and dream, which, fulfilled, can be translated into benefit for everyone and greater strength for our nation." Let's all dream big and strive hard to realize it.

I would wholeheartedly attend to the comments and suggestions from academicians, employers and students to enhance the quality and process of imparting education. I invite all stakeholders to join in the Journey of Knowledge, the eternal journey.

Best Wishes.

Prof. (Dr.)Ami Upadhyay Vice Chancellor (I/C)

#### 1. Basic Information

#### 1.1 BCA Programme Objectives

To provide a future path to higher education in advanced levels of Information Technologies. It offers graduates accelerated diploma programme in IT, multimedia & graphics and a life-changing move. This programme helps learners acquire required skills in Information Technology. The curriculum of this programme ensures that learners gain thorough understanding about critical concepts like database, networking, programming, etc. The main goals of BCA programme are:

- ➤ To provide theoritical skills as well as practical skills and knowledge in computer application.
- ➤ To provide sound knowledge in computer application.
- ➤ To introduce logical architecture of computer in general.
- > To understand the basic concept of data base management.
- ➤ To provide the practical knowledge in programming and application.

#### **Objectives:**

- ✓ To develop the understanding of conceptual as well as a theoretical concept of Computers & Information Technology
- ✓ To understand the operating system and how to install software.
- ✓ To know the importance of operating system and theoretical foundations to install software.
- ✓ To be familiar with various operating system.
- ✓ To develop the understanding of conceptual as well as a theoretical concept and functions of Programming and functions of C language.
- ✓ To enhance the knowledge of Internet Technologies and HTML and importance of HTML and Internet Technologies.
- ✓ To enrich the skills and understand the functions and theoretical, practical foundations of Data Structure Using 'C'.
- ✓ To understand the concept, functions and technical knowledge of Database Management System.

✓ To get trained and equipped with the knowledge of Object oriented

concept and programming II(Advance Java).

**Duration of the Programme** 1.2

> The Bachelor of Computer Application (BCA) programme is a three years degree programme. However, the maximum duration of the programme is

eight years as stated below:

Minimum Duration: 3 years

Maximum Duration: 8 years.

In case, a learner is not able to qualify a course in the first attempt, he/ she shall have to qualify in the particular course within the next four attempts,

subject to the maximum duration of the study.

1.3 **Programme Fee** 

> • For Three Years Degree Course Bachelor of Computer Application (BCA) Programme, learners will have to pay Rs 7000/- per semester, it has six

semester and one year it cost Rs. 14000. Total would be Rs. 42000/- for

three year programme.

• Charges for issue of certificates (TC, Migration & Degree) will be

according to university rules

Examination fees will be as per university norms

1.4 Medium of Instruction

**English** 

1.5 **Credit Hours** 

The University follows the system of assigning 30 hours of study per credit of a

course. Therefore, following this norm, a 4-credit course constitutes a total of

120 hours of study.

Out of the total credit hours, a minimum of 10%, i.e., minimum 12 hours of

counselling per course is offered to the learners at their respective study

centres/ Learner Support Centre.

7

#### 1.6 Recognition

- ❖ BAOU is a State Open University established by an Act No. 14 of 1994 passed by Gujarat State legislature. BAOU Degrees/Diplomas/ Certificates are recognised by all the member institutions of the Association of Indian Universities (AIU) and are at par with Degrees/ Diplomas/ Certificates of all Indian Universities/Deemed Universities/ Institutions.
- ❖ Recognised by AIU- letter no. & date. EV/II(499)/94/176915-177115,dt. 14/1/1994
- ❖ Recognised by UGC letter no. & date. F.No. 1-18/2018(DEB-1), dt. 31.12.2018

#### 1.7 Learner Support Services

The learner support services available in the Bachelor of Business Administration programme include the following:

- I. Self-Learning Materials covering the entire syllabi,
- II. Counselling sessions at study centers/learner support centres,
- III. Access to library services at study centers
- IV. Access to University's Library "Vivekananda"
- V. Official Website: We have developed official website www.baou.edu.in for our learners and general public. It provides all the relevant information to the learners.
- VI. Chaitanya Studio: University has its own state of the art HD "Chaitanya" studio for producing high end Audio- Video programmes.
- VII. SWADHYAY TV: Audio- Video programmes are made available online on university's official website through SWADHYAY TV.
- VIII. E- SLM: An e-learning portal named OMKAR has been launched by the

university. It is digital repository where the study materials are uploaded for the learners.

- IX. ASK-ME-Kiosk: Initiative by BAOU, it is a student friendly internet enable digital touch screen device displaying detailed information about the university free of cost
- X. SMS and e-mail Alert Facility: University has initiated an SMS and e-mail alert facility for learners regarding any news, events and learner-related information of the university.

#### 1.8 Newsletter

BAOU Newsletter can be accessed at https://baou.edu.in/news-announcements

#### 1.9 How to contact the BCA Program Coordinator

Learners may contact the BCA Programme Coordinator by sending a communication through post to the BCA Programme Coordinator, BAOU, Jyotirmay Parisar, Sarkhej-Gandhinagar Highway, Chharodi, opp. Shri Balaji Temple, Ahmedabad, Gujarat 382481, or can send an email to kmro@baou.edu.in

#### 2. Instructional System

Through face to face contact programme - Counselling sessions will be conducted at respective study centres/ Learner Support centre on Saturdays, Sundays and on public holidays.

Various others techniques are also used to benefit the learners:

- By providing Self Learning Material
- Swadhyay TV (Video lecture through web portal)
- VANDE Gujarat Educational channel 16 of Govt. of Gujarat

#### 2.1 Print Material (Self Learning Material)

Self Learning Material is the primary form of instructional materials. These are supplied to the learners in the form of 4 booklets called blocks. Each block consists of 3-6 units. The size of a unit is such that the material given therein may be expected to be studied by a student in a session of about 6 to 8 hours of study. Therefore, you are advised to concentrate mainly on the Self Learning Material, which we will distribute to you in a hard copy as well as soft copy as fast pace of computer industry necessitates that students must do some additional readings. Students are advised to study reference books which we have sited after the end of each and every units.

#### 2.2 E-Book

E Book are also available in order to felicitate our learners so that they can study anywhere, any time at ease. Below is the glimpse of the E Book.

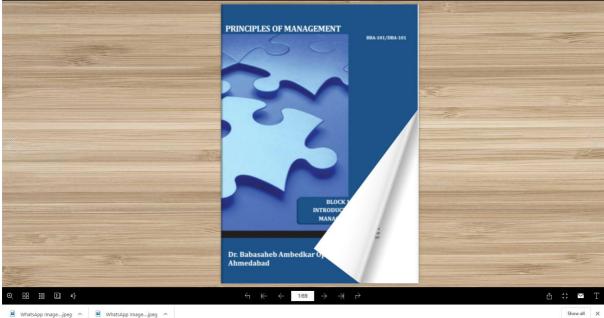

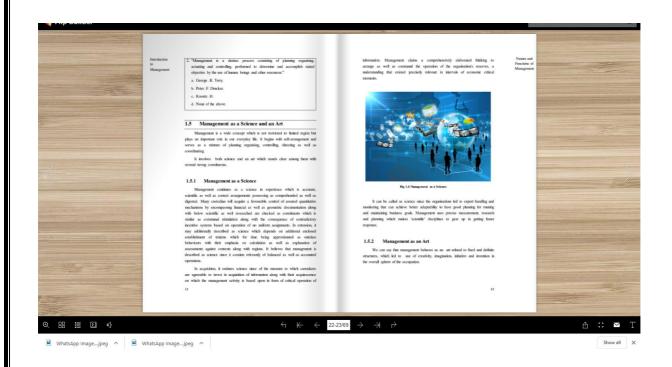

#### 2.3 Video Material

BAOU produces high quality audio-visual content at State of the art full HD "Chaitanya" studio with facilities for post production, storage of content and archival of content. Video lectures are recorded by the Professor, Pricipal, Subject Expert, Emminent Personnel, Renowned Teachers across India in order to equip learners with knowledge and skills.

Below is the weblink to watch the video lecture: http://14.139.122.7/swadhyaytv/school.aspx?id=2

### 2.4 Vande Gujarat

Government of Gujarat, under the "Vande Gujarat" program, undergraduate education, skill enhancement, women empowerment, computer training, health, agriculture and animal husbandry, departmental training and expansion, digital knowledge, cleanliness campaign etc.

Vande Gujarat URL : <a href="https://vande.gujarat.gov.in/Home\_guj.aspx">https://vande.gujarat.gov.in/Home\_guj.aspx</a>

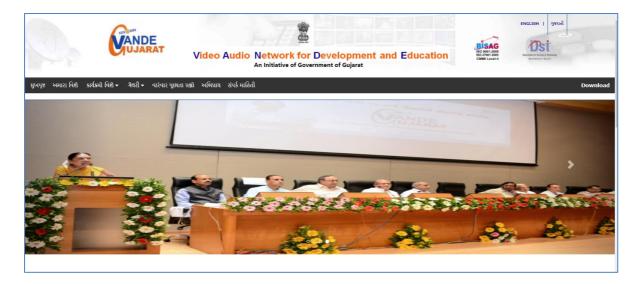

Schedule of Lecture : <a href="https://vande.gujarat.gov.in/programlist.aspx">https://vande.gujarat.gov.in/programlist.aspx</a>

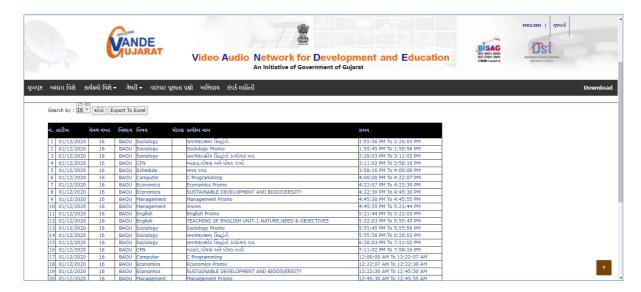

#### 2.5 Swdhyay TV, Swdhyay Radio, OMKAR-e

Today TV and Radio have come up as very powerful mediums of edutainment. They provide education with the fun and concentration of entertainment. Considering the importance and need of imparting quality education and training by TV and Radio production as a part of the curriculum of the University, Dr. Babasaheb Ambedkar Open University, Government of Gujarat has initiated two projects through its state-of-the-art Studio and Radio. They are named as "Swadhyay TV" and "Swadhyay Radio". These innovative project initiatives by BAOU, facilitate web based learning through video and radio. A state of the art High Definition TV and Sound recording studio with post production facilities supplement these initiatives to ensure high quality educational content production. This facility and initiatives will also work towards enriching the archival system for OMKAR-e (Online Courses at BAOU).

The great initiatives facilitates Internet enabled High definition Television called "Swadhyay TV" and Internet enabled Radio station called "Swdhyay Radio" at the "Jyotirmay" campus of University. The Dr. Babasaheb Ambedkar

Open University has established a state-of-the-art HDTV and sound recording studio called "Chaitanya" with post production facilities suitable for premier educational institution with required infrastructure for production of TV and audio content. BAOU utilizes these facilities for preparation of audio/video instruction material for its courses as well as content development of other subjects.

#### 2.6 Counselling Sessions

Counseling sessions are divided into two parts, one is Theory Sessions and the another one is Practical Sessions. Below is the details of the theory and practical Counseling sessions are furnished.

- **2.6.1 Theory Session:** This theory sessions are mainly conducted to solve the quarries of the learners because in ODL system, face-to-face contact between the learners and their tutors/counsellors is relatively less. If learners have doubt they can avail the sessions to clarify their doubts that may not be possible through any other means of communication. It also provides learners with an opportunity to meet their fellow students. There are academic counsellors at the Study Centres to provide Counseling and guidance to them in the courses that they have chosen for study. Normally, these sessions will be held at the study centres on Saturdays and Sundays. The Learner should note that the Counseling sessions would be very different from the classroom teaching or lectures. Counsellors will not be delivering lectures as in conventional teaching.
- **2.6.2 Practical Sessions:** The practical sessions will be held in the computer centres / labs of the Learner Support Centre/ Study Centres. In these computer labs, the participants will have the facility to use the computer and software packages relevant to the syllabus.
- **2.6.3 Practical Manual:** Practical Manuals are provided to the learners which are as follows:

| Sr.<br>No | Year                   | Subject<br>Code | Subject Name                                      |
|-----------|------------------------|-----------------|---------------------------------------------------|
| 1         | 1st Year- 1st Semester | BCAR-<br>103    | Fundamental of Programming Using C Language       |
| 2         | 1st Year- 1st Semester | BCAR-<br>104    | Introduction to Internet<br>Technologies and HTML |
| 3         | 1st Year- 2nd Semester | BCAR-<br>202    | Database Management<br>System (DBMS)              |

| 4  | 1st Year- 2nd Semester                         | BCAR-<br>204 | Object Oriented Concepts<br>& Programming-1 (Core<br>Java)     |
|----|------------------------------------------------|--------------|----------------------------------------------------------------|
| 5  | 2 <sup>nd</sup> Year- 3 <sup>rd</sup> Semester | BCAR-<br>302 | Relational Database<br>Management System<br>(RDBMS)            |
| 6  | 2 <sup>nd</sup> Year- 3 <sup>rd</sup> Semester | BCAR-<br>304 | Object Oriented Concepts<br>& Programming-II<br>(Advance Java) |
| 7  | 2 <sup>nd</sup> Year- 4 <sup>th</sup> Semester | BCAR-<br>401 | Web Technology using FOSS (LAMP/WAMP)                          |
| 8  | 2 <sup>nd</sup> Year- 4 <sup>th</sup> Semester | BCAR-<br>403 | Client/Server Architecture and Interface (C#)                  |
| 9  | 3 <sup>rd</sup> Year- 5 <sup>th</sup> Semester | BCAR-<br>503 | Mobile Application<br>Development                              |
| 10 | 3 <sup>rd</sup> Year- 5 <sup>th</sup> Semester | BCAR-<br>504 | Internet Programming (ASP.NET Using C#)                        |

#### **Guidelines to learners (LAB):**

- Equipment in the lab for the use of learner's community. Learners need to maintain a proper decorum in the computer lab.
- Learners must use the equipment with care. Any damage is caused is punishable.
- Learners are required to carry their observation / programs book with completed exercises while entering the lab.
- Learners are supposed to occupy the machines allotted to them and are not supposed to talk or make noise in the lab. The allocation is put up on the lab notice board.
- Lab can be used in lab time decided by lab-in charge.
- Lab records need to be submitted on or before date of submission.
- Learners are not supposed to use any USB or other devices.
- Use of computer network is encouraged.

**Project Guidelines:** Project Guidelines are provided to the learners which are as follows:

| Sr.<br>No. | Year                           | Subject Code | Subject Name |
|------------|--------------------------------|--------------|--------------|
| 1          | Third Year-<br>Fourth Semester | BCAR-404     | Project Work |
| 2          | Third Year-Sixth<br>Semester   | BCAR-602     | Project Work |

# **2.6.4 Counselling Session Details:**

# Subject wise Number of Counselling Sessions (Theory/Lab)

| Subject Code | Subject Name                                          | Credits<br>Point | No. of<br>Counselling<br>Sessions |
|--------------|-------------------------------------------------------|------------------|-----------------------------------|
| BCAR-101     | Fundamental of Computer and Information<br>Technology | 4                | 12                                |
| BCAR-102     | Operating System and Software Installation            | 4                | 12                                |
| BCAR-103     | Fundamental of Programming Using C Language           | 4                | 12                                |
| BCAR-104     | Introduction to Internet Technologies and HTML        | 4                | 12                                |
| BCAR-105     | Communication Skills                                  | 4                | 12                                |
| BCAR-201     | Data Structure Using C                                | 4                | 12                                |
| BCAR-202     | Database Management System (DBMS)                     | 4                | 12                                |
| BCAR-203     | Digital Electronics and Computer Organisation         | 4                | 12                                |
| BCAR-204     | Object Oriented Concepts & Programming-1 (Core Java)  | 4                | 11                                |
| BCAR-205     | System Analysis and Design                            | 4                | 11                                |
| BCAR-301     | Introduction to Computer Network                      | 4                | 12                                |

| BCAR-302 | Relational Database Management System (RDBMS)            | 4 | 12 |
|----------|----------------------------------------------------------|---|----|
| BCAR-303 | System Programming and Introducation to Microprocessor   | 4 | 12 |
| BCAR-304 | Object Oriented Concepts & Programming-II (Advance Java) | 4 | 11 |
| BCAR-305 | Personality Development                                  | 4 | 11 |
| BCAR-301 | Introduction to Computer Network                         | 4 | 12 |
| BCAR-401 | Web Technology using FOSS (LAMP/WAMP)                    | 4 | 12 |
| BCAR-402 | Software Engineering                                     | 4 | 12 |
| BCAR-403 | Client/Server Architecture and Interface (C#)            | 4 | 11 |
| BCAR-404 | Project Work                                             | 4 | 12 |
| BCAR-501 | Business Application and Introduction to ERP             | 4 | 12 |
| BCAR-502 | Object Oriented Analysis and Design                      | 4 | 12 |
| BCAR-503 | Mobile Application Development                           | 4 | 11 |
| BCAR-504 | Internet Programming (ASP.NET Using C#)                  | 4 | 12 |
| BCAR-601 | E-Commerce                                               | 4 | 12 |
| BCAR-602 | Project Work                                             | 8 | 24 |

Note: BCAR-404 & BCAR-602 courses, number of counselling sessions will be as per the requirement of the learners.

### 3. Browsing BAOU's Website

BAOU Website URL: <a href="https://baou.edu.in/">https://baou.edu.in/</a>

#### 3.1 Navigation from Home Page

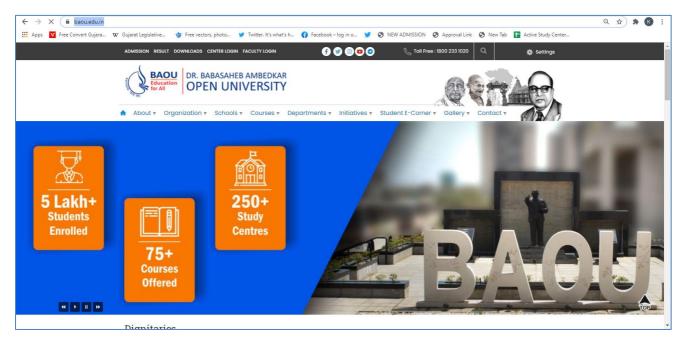

#### 3.2 Navigation of BCA pages

**Step-1**: Visit <a href="https://baou.edu.in/">https://baou.edu.in/</a> website.

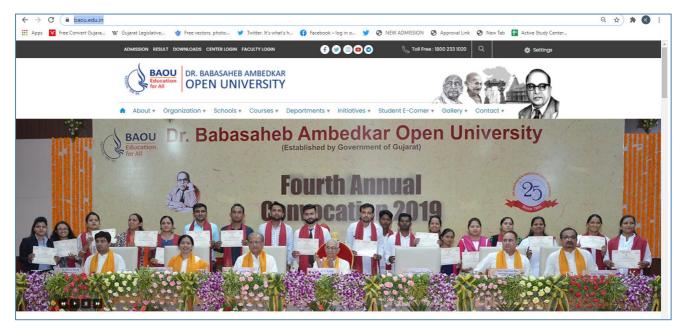

 $\textbf{Step-2}: \text{Click to } 4^{\text{th}}$  Section from left side Course, Click Vocational and Professional Courses.

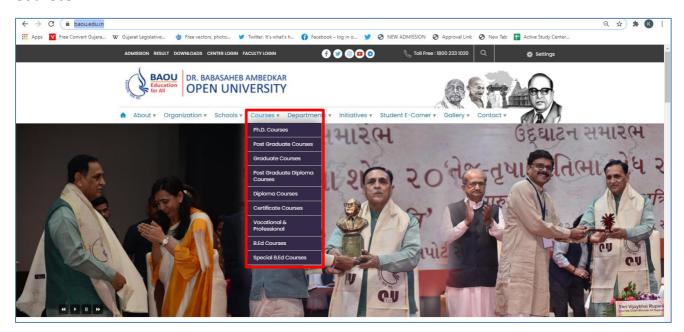

Step-3: Select Bachelor Programmes

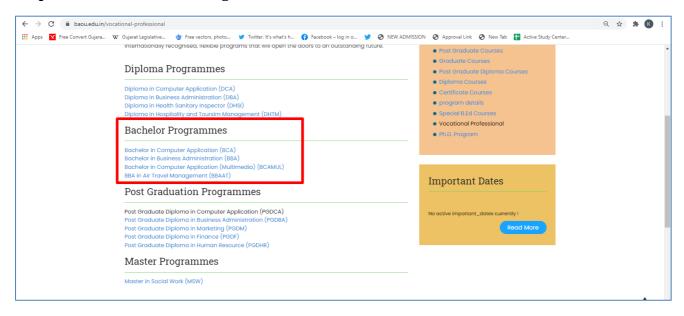

# 4. Bachelor of Computer Application (BCA) (Revised) Programme Structure

|              |                             | First Year- First Semester                             |          |           |  |
|--------------|-----------------------------|--------------------------------------------------------|----------|-----------|--|
| Subject      | Course                      |                                                        | Theory   | Practical |  |
| Code         | Code                        | Subject Name                                           | Theory   | Tractical |  |
| BCAR-        |                             |                                                        | 4        |           |  |
| 101          | BCA                         | Fundamental of Computer and Information Technology     | 7        |           |  |
| BCAR-        | <b>D</b> G 4                |                                                        | 4        |           |  |
| 102          | BCA                         | Operating System and Software Installation             |          |           |  |
| BCAR-<br>103 | BCA                         | Fundamental of Programming Using C. Language           | 2        | 2         |  |
| BCAR-        | вса                         | Fundamental of Programming Using C Language            |          |           |  |
| 104          | BCA                         | Introduction to Internet Technologies and HTML         | 2        | 2         |  |
| BCAR-        | ВСП                         | introduction to internet recimologies and irrivie      |          |           |  |
| 105          | BCA                         | Communication Skills                                   | 4        |           |  |
|              |                             |                                                        |          |           |  |
|              |                             | Second Semester                                        |          | 1         |  |
| BCAR-        | D.C.                        |                                                        | 4        |           |  |
| 201          | BCA                         | Data Structure Using C                                 |          |           |  |
| BCAR-<br>202 | BCA                         | Databasa Managamant System (DPMS)                      | 2        | 2         |  |
| BCAR-        | вса                         | Database Management System (DBMS)                      |          |           |  |
| 203          | BCA                         | Digital Electronics and Computer Organisation          | 4        |           |  |
| BCAR-        | ВСП                         | Digital Dectrones and Computer Organisation            |          |           |  |
| 204          | BCA                         | Object Oriented Concepts & Programming-1 (Core Java)   | 2        | 2         |  |
| BCAR-        |                             | J                                                      | 4        |           |  |
| 205          | BCA                         | System Analysis and Design                             | 4        |           |  |
|              | Second Year- Third Semester |                                                        |          |           |  |
| BCAR-        |                             | Second Tear-Time Semester                              |          |           |  |
| 301          | BCA                         | Introduction to Computer Network                       | 4        |           |  |
| BCAR-        |                             |                                                        | 2        | 2         |  |
| 302          | BCA                         | Relational Database Management System (RDBMS)          | 2        | 2         |  |
| BCAR-        |                             |                                                        | 4        |           |  |
| 303          | BCA                         | System Programming and Introducation to Microprocessor | 4        |           |  |
| BCAR-        |                             | Object Oriented Concepts & Programming-II (Advance     | 2        | 2         |  |
| 304          | BCA                         | Java)                                                  |          | 2         |  |
| BCAR-        |                             |                                                        | 4        |           |  |
| 305          | BCA                         | Personality Development                                | •        |           |  |
|              |                             | Fourth Semester                                        |          |           |  |
| BCAR-        |                             |                                                        | 2        | 2         |  |
| 401          | BCA                         | Web Technology using FOSS (LAMP/WAMP)                  | 2        | 2         |  |
| BCAR-        |                             |                                                        | 4        |           |  |
| 402          | BCA                         | Software Engineering                                   | +        |           |  |
| BCAR-        |                             |                                                        | 2        | 2         |  |
| 403          | BCA                         | Client/Server Architecture and Interface (C#)          | <u>-</u> | _         |  |
| BCAR-        | DC 4                        | Ducinet Worls                                          |          | 4         |  |
| 404          | BCA                         | Project Work                                           |          |           |  |
|              |                             | Third Year- Fifth Semester                             |          | T         |  |
| BCAR-        |                             |                                                        | 4        |           |  |
| 501          | BCA                         | Business Application and Introduction to ERP           | '        |           |  |
| BCAR-        | DC 4                        | Object Oriented Analysis and Davies                    | 4        |           |  |
| 502          | BCA                         | Object Oriented Analysis and Design                    |          |           |  |

| BCAR-<br>503 | BCA            | Mobile Application Development          | 2 | 2  |  |
|--------------|----------------|-----------------------------------------|---|----|--|
| BCAR-        |                |                                         | 2 | 2  |  |
| 504          | BCA            | Internet Programming (ASP.NET Using C#) | _ | _  |  |
|              | Sixth Semester |                                         |   |    |  |
| BCAR-        |                |                                         |   |    |  |
| 601          | BCA            | E-Commerce                              | 4 |    |  |
| BCAR-        |                |                                         |   | 0  |  |
| 602          | BCA            | Project Work                            |   | 8  |  |
|              | TOTAL 72 32    |                                         |   | 32 |  |

**Total Credit Points: 104** 

#### 5. Evaluation Scheme

To get a degree of the Bachelor of Computer Application (BCA) requires successful completion of both Assignment component as well as the Term-end Examination component for each of the courses in the programme. The total numbers of courses in BCA (Revised) are 25 and the total number of credits are 104.

The Evaluation procedure will be the same as followed by the university.

- ✓ Each semester shall have a weightage of 30% for Internal Exams (assessment through assignments) and 70% for term end exams.
- ✓ Examination will be conducted at the end of the year. Examination conducted in two times i.e. May/June and also in December/January
- ✓ Every candidate must secure 40% marks in each head of passing (Assignments, Term End Examination, Field Work, Dissertation)
- ✓ The passing marks for external examination will thus be 28 out of 70 and for internal examination 12 out of 30 and aggregate marks taking both together will be 40 marks.

#### 5.1 Instructions for Assignments

The following guidelines which are required to be followed while answering Assignments:

#### I. General nstructions for assignments

The assignments provide Knowledge and Awareness on technical topics, it helps in widening their cognitive skill horizons and it improves the writing skills as well. The word limits for answering most of the assignment questions depending on the marks. There are short question type and long question types. It is advisable to keep the following points in mind:

First comes to Plan: First you need to read the whole assignment carefully. Then go through the units on which they are based. Make some points regarding each question and rearrange these in a logical order.

Organise your Answers: Now you need to be selective and analytical and rational before drawing up a rough outline of your answer. In an essay-type question, you need to write the introduction part and conclusion as well. The introduction must offer brief interpretation of the question and how you propose to develop it. The conclusion must summarize your response to the question.

Exhibition: Once you complete the process of writing and if you are satisfied with your answers, you can write down the final version for submission. It is advisable to write each answer tidily and underscoring the points you want to

highlight.

II. The following format is to be followed for submission of the assignment:

The top of the first page of your response sheet for each assignment should look like this:

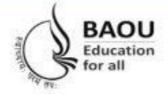

# Dr. Babasaheb Ambedkar Open University

|                 | Course Name:  |  |
|-----------------|---------------|--|
|                 | Subject Code: |  |
|                 | Subject Name: |  |
| ame of Studen   | t:            |  |
| Enrollment No.: |               |  |
| Name of the Stu | dy Centre:    |  |
|                 | ode:          |  |
| Study Centre Co | 10.00         |  |
| Study Centre C  |               |  |

- III. The assignments answers sheets should be hand written. However the s/w coding, snapshots, test cases etc. can be in the printed form.
- IV. The learners should write each assignment separately. All the assignments should not be written in continuity.
- V. The learners should use only A4 size paper for their answers and tag all the pages carefully. Avoid using very thin paper.
- VI. The students should not copy the assignments from others. If copying is noticed, the assignments of such students will be rejected, and disciplinary action will be taken against the students as per rules of the University.
- VII. The completed assignment answers should be sent to the Coordinator of the Learner Support Centre/ Study Centre.
- VIII. Assignments have to submit to center compulsory.
  - IX. The Volume of one assignment should be Minimum 30 pages including Text, Tables, Graphs, Photographs, etc. The assignment is a part of continuous assessment system and mandatory for the submission.
  - X. In order to seat for the examination, it is must for the students to submit the assignment. Without submission of the assignment students will not allowed to seat for the examination.

#### 6. Other Useful Information

#### 6.1 Requirement to seat in terms end examination

- i. Completion of minimum time duration of the programme after enrollment
- ii. Submission of the assignment in particular time duration
- iii. Filling and submission of the examination form in particular time duration
- iv. If you have appeared in the previous examination and still its result is awaited than it is advisable to fill up the examination form without waiting for the result
- v. Exam form will be uploaded from time to time on the website for Regular and Repeater students for more information browse :: http://www.baou.edu.in/

### 6.2 Scholarship

Students belonging to Scheduled Caste, Scheduled Tribe, Nomadic Tribes and Denotified Tribes who have accepted Bodh Religion can get the benefit of Scholarship according to the rule of Government. This scholarship is declared by Government of India under the head of Post Matric Scholarship. In this, the included caste in particular course shall get scholarship from concern State Government Department, if the application form of scholarship is approved.

#### 6.3 Rules of fees refund

The University will not refund any fee for any reasons, whatsoever, to any student. Under uncommon cases, the decision of the Vice Chancellor will remain final.

#### 6.4 How to take back the extra fee paid for the programme

For any reason, if the extra amount is paid, than the student has to give an application by enclosing all the required documents (copy of Fee receipt, etc.) within 30 days.

#### 6.5 Allotment of the Learners Support Centre/ Study Centre

To every student, study center is allocated according to their preference by the university. But the student may be allocated to a nearby study centre if the selected study centre does not fulfill the condition of minimum enrollment.

#### 6.6 Changes in Address

Students shall write an application in case if there is change in address. Till the changes are not done in the university records students have to make arrangement to get post from the old address.

#### 6.7 Policy on pursuing two or more programmes simultaneously

The Distance Education Council, in its 40th meeting held on 08 June 2012, approved a policy on pursuing two or more programmes simultaneously in various combination as under.

Two Degree Programmes cannot be allowed to be pursued simultaneously. However, a student can pursue two programmes simultaneously through distance mode or combination of distance and regular mode from the same or different Universities/ Institutions in various combinations, viz., 1 One Degree and one Diploma / P G Diploma / Certificate 2 One P G Diploma and one Diploma / Certificate 3 One Diploma and one Certificate 4 Two P G Diploma 5 Two Diplomas 6 Two Certificates

#### 6.8 Learner's Communication

If the student is communicating via letter, than it is advisable to write full name, address, enrollment number, study center name and address which shall be addressed to V&P department. Separate letter is to be written for different issues i.e. Admission, study material, assignment and examination.

#### 6.9 Duplicate I-Card

Generally I-Card is issued to the student by the University. But in uncommon situation if I-card is missed than student shall apply for the duplicate I-card. An application for Duplicate I-Card with Rs 25/- in cash if in person or demand draft in favour of Dr. Babasaheb Ambedkar Open University payable at Ahmedabad is to be submitted at University office. Enclose one photograph and any other Photo I-D proof with an application.

#### 7. Examination Centre

Generally, student's study / programme center or nearby center will be his/her exam center but the decision of the University will remail final and binding for all the students in the matter of examination center in any circumstances.

#### 7.1 Examination Fees

Repeater student has to pay examination fees (Pay-in slip) at their study center or university, along with an examination form, each time he wishes to appear for the examination. Examination Fees for the repeater student is Rs. 200/- per subject. Examination Forms are available at the University, Study Centre and on Website. Examination Fees covers conduct and result declaration of examination for all those subject for which examination fees is paid.

#### 7.2 Programme Coordinator

A person in charge of the administrative and academic affairs at the study center. He/She plans the availability of counsellors, looks after the distribution of self-learning material, arranges and co-ordinates counselling sessions, etc.

# 7. Some Useful Address

| Sr.<br>No. | Purpose                                                    | Concern Department                                        |
|------------|------------------------------------------------------------|-----------------------------------------------------------|
| 1          | Admission / Re-Admission /<br>Assignment / Lab Manual / I- | Concerned Study Center<br>or                              |
|            | Card                                                       | University Vocational and Professional                    |
|            |                                                            | Department                                                |
|            |                                                            | 'JYOTIRMAY' Parisar,                                      |
|            |                                                            | Opp: Shri Balaji Temple,                                  |
|            |                                                            | Sarkhej- Gandhinagar Highway,                             |
|            |                                                            | Chharodi, Ahmedabad: 382 481                              |
|            |                                                            | Phone: 9099994484, 9099994461,                            |
|            |                                                            | 9978408584, 9998814484                                    |
| 2          | Change of Name/Correction of                               | Concerned Study Center                                    |
|            | name/ address/ Contact no.                                 | Or                                                        |
|            |                                                            | University Vocational and Professional                    |
|            |                                                            | Department (IVOTIDMAY, Parison                            |
|            |                                                            | 'JYOTIRMAY' Parisar,                                      |
|            |                                                            | Opp: Shri Balaji Temple,<br>Sarkhej- Gandhinagar Highway, |
|            |                                                            | Chharodi, Ahmedabad: 382 481                              |
|            |                                                            | Phone: 9099994484, 9099994461,                            |
|            |                                                            | 9978408584, 9998814484                                    |
| 3          | Collecting Study Material (Self                            | Concerned Study Center                                    |
|            | Learning Material)                                         | ·                                                         |
| 4          | Bonofide Certificate                                       | Concerned Study Center<br>or                              |
|            |                                                            | University Vocational and Professional                    |
|            |                                                            | Department                                                |
|            |                                                            | 'JYOTIRMAY' Parisar,                                      |
|            |                                                            | Opp: Shri Balaji Temple,                                  |
|            |                                                            | Sarkhej- Gandhinagar Highway,                             |
|            |                                                            | Chharodi, Ahmedabad: 382 481                              |
|            |                                                            | Phone: 9099994484, 9099994461,                            |
|            |                                                            | 9978408584, 9998814484                                    |
| 5          | Exam / Hall-Ticket                                         | University Examination Department                         |
|            |                                                            | 'JYOTIRMAY' Parisar,                                      |
|            |                                                            | Opp: Shri Balaji Temple,                                  |
|            |                                                            | Sarkhej- Gandhinagar Highway,                             |
|            |                                                            | Chharodi, Ahmedabad: 382 481                              |
|            |                                                            | Phone: 9099994484, 9099994461,                            |
|            | N. 1.1 /                                                   | 9978408584, 9998814484                                    |
| 6          | Marksheet / Transcript /                                   | University Examination Department                         |
|            | Migration / Degree Certificate                             | 'JYOTIRMAY' Parisar,                                      |
|            |                                                            | Opp: Shri Balaji Temple,                                  |

|    |                               | Sarkhej- Gandhinagar Highway,<br>Chharodi, Ahmedabad: 382 481<br>Phone: 9099994484, 9099994461,<br>9978408584, 9998814484                                                                        |
|----|-------------------------------|----------------------------------------------------------------------------------------------------|
| 7  | Scholarship                   | University Scholarship Department 'JYOTIRMAY' Parisar, Opp: Shri Balaji Temple, Sarkhej- Gandhinagar Highway, Chharodi, Ahmedabad: 382 481 Phone: 9099994484, 9099994461, 9978408584, 9998814484 |
| 8  | Assignment Submission         | Concerned Study Center                                                                                                    |
| 9  | Submission of Project Reports | Concerned Study Center                                                                                                    |
| 10 | Prospectus                    | Concerned Study Center                                                                                                    |

### 8. Old Question Papers

Download More Question Paper: <a href="https://baou.edu.in/question-paper">https://baou.edu.in/question-paper</a>

#### Dr. Babasaheb Ambedkar Open University Term End Examination January – 2017

Course : BCA Date : 08-02-17 : **BCAN-101(NEW)** / DCA-101(NEW) Time 03:00 to 06:00 **Subject Code Subject Name** : Fundamental of Comp& Informa Duration 03 hours Max. Marks: 70 Tech Section A Answer the following (Attempt any three) (30)1. What is Computer? Explain advantages and disadvantages of Computer. 2. What is data base system? Explain different type of database system in detail 3. Explain uses of computer in a human life. 4. List all Input devices and explain any 4 input devices. 5. Explain network operating system. Section B Answer the following (Attempt any four) (20)1. What is Computer Network? Characteristics of Computer Network. 2. Difference between Internet and Intranet. 3. What is printer? List types of printer and explain any two. 4. Explain RAM and ROM. 5. List the names of programming language and explain any one. Write a short notes on Utilities Section C (A) Choose Correct answer (10)1 The brain of computer system is (a) Memory (b) RAM (C) CPU (D) CU 2 The two types of main memory are (a) ROM and RAM (b) Primary and Secondary (C) Random and Sequential (d) All of above 3 Minicomputer is (b) Analog (a)Digital (c) a & b both (d) None of these Which is input device? (b) Printer (d) None of these (a)CRT (c) Digital camera 5 How many generations of computers we have? (d) 4(a) 6 (b) 7 (c)56 The input device that can point, click, drag, and scroll is the (b) Keyboard (c) Scanner (d) None of these (a) Mouse is the parts of the computer that you can see but cannot touch. (a) Software (b) Hardware (c) a & b both (d) None of these is an instance of a program

Page 1 of 2

(a) Application (b) Process (c) Programming (d) None of these IP stands for (a) Internet Process (b) Internet Prototype (c) Internet Protocol (d) None of these Which Operating system does not interact with the computer directly? (a) Batch OS (b) Network OS (C) Multiple OS (d) Realtime OS (B) Do as Directed (10)1 Full form of LAN 2 Full form of CRT 3 Full form of ASCII 4 ROM is a volatile memory. (True / False) 5 Full form of EPROM 6 Sharing of executable files in LAN is possible. (True / False) Operating system acts as an interface between user and the hardware. (True / False) 8 What is Scanner? What is e-mail?

10

Full form of MODEM.

Date

: 09-02-17

Course

: BCA

| Cou                          | 1130       | . BCA                              |             | Date                   | . 0)-     | U2-17       |  |  |
|------------------------------|------------|------------------------------------|-------------|------------------------|-----------|-------------|--|--|
| Subject Code                 |            | : BCAN-102(NEW)/DCA                | <b>-102</b> | Time                   | : 03:     | 00 to 06:00 |  |  |
| Subject Name                 |            | : Operation system &Sof            | tware       | Duration               | : 03      | hours       |  |  |
| Installation Max. Marks : 70 |            |                                    |             |                        |           |             |  |  |
|                              |            |                                    |             |                        |           |             |  |  |
|                              |            | Se                                 | ection A    |                        |           |             |  |  |
|                              | Answer th  | he following (Attempt any th       | ree)        |                        |           | (30)        |  |  |
| 1.                           |            | e Real-Time Operating system       |             |                        |           |             |  |  |
| 2.                           |            | e operating system for deskto      |             |                        |           |             |  |  |
| 3.                           |            | e Architecture of windows 20       |             |                        |           |             |  |  |
| 4.                           |            | eps step to install the applicati  |             | e.                     |           |             |  |  |
| 5.                           |            | e troubleshooting Mouse prob       |             |                        |           |             |  |  |
|                              |            | G.                                 |             |                        |           |             |  |  |
|                              | Answer th  | Se<br>he following (Attempt any fo | ection B    |                        |           | (20)        |  |  |
| 1.                           | Multitaski |                                    | ui )        |                        |           | (20)        |  |  |
| 2.                           | GUI        | 9                                  |             |                        |           |             |  |  |
| 3.                           |            | e between DOS and Windows.         |             |                        |           |             |  |  |
| 4.                           |            | requirement for Windows XP         |             |                        |           |             |  |  |
| 5.                           |            | cessor Colling system.             |             |                        |           |             |  |  |
| 6.                           | UPS        | seems seems grants                 |             |                        |           |             |  |  |
|                              |            | Sect                               | tion C (A)  |                        |           |             |  |  |
|                              | M.C.Q      |                                    |             |                        |           | (10)        |  |  |
| 1.                           |            | e more than processor and diff     | erent tasks | are designed to diffe  | erent     | . ,         |  |  |
|                              | processor  | it is called                       |             |                        |           |             |  |  |
|                              | (A) M      | Iultiuser                          | (B)         | Multitasking           |           |             |  |  |
|                              |            | rocess                             | (D)         | Threads                |           |             |  |  |
| 2.                           | 8          | are designed several users to p    | erform sev  | eral tasks simultaneo  | ously.    |             |  |  |
|                              | (A) M      | <b>fultiuser</b>                   | (B)         | Multitasking           |           |             |  |  |
|                              | (C) P1     | rocess                             | (D)         | Threads                |           |             |  |  |
| 3.                           |            | are popular way to improve C       |             | rmance through para    | llelism.  |             |  |  |
|                              | ( )        | hreads                             | (B)         | Process                |           |             |  |  |
|                              | . ,        | Iultiuser                          | (D)         | Multitasking           |           |             |  |  |
| 4.                           |            | is designed as the desktop ope     |             | em.                    |           |             |  |  |
|                              |            | Vindows 2000 professional          | ( )         | Windows 2000 server    |           |             |  |  |
|                              |            | Vindows 2000 advance server        |             | Windows 2000 datace    |           |             |  |  |
| 5.                           |            | s added features with Network      | Load bala   | ncing that increaser s | scalabili | ty,         |  |  |
|                              |            | y and controllability.             |             |                        |           |             |  |  |
|                              |            | Vindows 2000 professional          | , ,         | Windows 2000 server    |           |             |  |  |
|                              | (C) W      | Vindows 2000 advance server        | (D) V       | Windows 2000 datace    | enter sei | ver         |  |  |

Page **1** of **2** 

| 6.        | The wi                     | indows 2000                              | has also full a     | access | to the hardware and system          |      |  |  |
|-----------|----------------------------|------------------------------------------|---------------------|--------|-------------------------------------|------|--|--|
|           | resources of the computer. |                                          |                     |        |                                     |      |  |  |
|           | (A)                        | Kernel mode                              |                     | (B)    | User mode                           |      |  |  |
|           | (C)                        | Object manager                           |                     | (D)    | I/O manager                         |      |  |  |
| 7.        | An                         | is a series if a                         | programs that is    | used   | to run a computer.                  |      |  |  |
|           | (A)                        | Operating System                         |                     | (B)    | Operational system                  |      |  |  |
|           | (C)                        | Open system                              |                     | (D)    | None of these                       |      |  |  |
| 8.        |                            | for the mouse invo                       | lves isolating it t | from i | its host port.                      |      |  |  |
|           | (A)                        | Mouse Hardware                           | checks              | (B)    | Mouse configuration checks          |      |  |  |
|           | (C)                        | Keyboard Hardwa                          |                     | (D)    | Basic keyboard checks               |      |  |  |
| 9.        |                            | _is essential to retai                   |                     |        | time of the battery.                |      |  |  |
|           | (A)                        | Periodic maintenar                       | nce                 | (B)    | Periodic System                     |      |  |  |
|           | (C)                        | Major system insp                        | ection              | (D)    | Minor system inspection             |      |  |  |
| 10.       | i                          | inspection should be                     | performed at lea    | st ann | nually for small to medium systems. |      |  |  |
|           | (A)                        | Periodic maintenar                       |                     | (B)    | Periodic System                     |      |  |  |
|           | (C)                        | Major system insp                        | ection              | (D)    | Minor system inspection             |      |  |  |
|           |                            |                                          |                     |        |                                     |      |  |  |
|           |                            |                                          | Section             |        |                                     |      |  |  |
|           |                            | or False/Fill in the b                   |                     |        |                                     | (10) |  |  |
| 1.        |                            |                                          |                     | pe in  | text – based commands to give       |      |  |  |
| _         |                            | tion to the computer                     |                     |        |                                     |      |  |  |
| 2.        | -                          | ocess in which ROM                       | sends instructio    | n to t | he CPU to start operations is       |      |  |  |
| •         | called_                    |                                          |                     |        |                                     |      |  |  |
| 3.        |                            |                                          | tem is an (OS) in   | itende | ed to server application request:   |      |  |  |
| ,         | (True/                     | ,                                        | 11 1.1 1            |        |                                     |      |  |  |
| 4.        |                            |                                          |                     | e usei | rs to access a computer system      |      |  |  |
| ~         |                            | rently: (True / False)                   |                     |        |                                     |      |  |  |
| 5.        |                            | s a Windows?                             |                     |        |                                     |      |  |  |
| 6.        |                            | ne full Name: DOS                        | C                   | Cd     | UO (F (F1)                          |      |  |  |
| 7.        |                            |                                          |                     |        | I/O systems: (True / False)         |      |  |  |
| 8.        |                            |                                          |                     | ultipl | e windows – based computers on a    |      |  |  |
|           |                            |                                          |                     |        |                                     |      |  |  |
| 0         |                            | k to communicate: (                      |                     |        |                                     |      |  |  |
| 9.<br>10. | What i                     | s a Micro Computer'<br>ne full Name: ROM | ?                   |        |                                     |      |  |  |

Page **2** of **2** 

| Course       |                                    | :     | BCA Date                                                    | :    | 10-02-17       |  |  |  |
|--------------|------------------------------------|-------|-------------------------------------------------------------|------|----------------|--|--|--|
| Subject Code |                                    | :     | BCA/DCA - 103(NEW) Time                                     | :    | 03:00 to 06:00 |  |  |  |
| Subject Name |                                    | :     | Fundamental of Programming using Duration                   | :    | 03 hours       |  |  |  |
|              |                                    |       | 'C' Max. Marks                                              | s :  | 70             |  |  |  |
|              |                                    |       |                                                             |      |                |  |  |  |
|              |                                    |       | Section A                                                   |      |                |  |  |  |
|              | Answer th                          | e fo  | ollowing (Attempt any three)                                |      | (30)           |  |  |  |
| 1.           |                                    |       | of operators in detail.                                     |      |                |  |  |  |
| 2.           |                                    |       | ng in detail.                                               |      |                |  |  |  |
| 3.           |                                    |       | ories of functions with example?                            |      |                |  |  |  |
| 4.           |                                    |       | ure in detail.                                              |      |                |  |  |  |
| 5.           | Explain co                         | nsta  | ants in detail.                                             |      |                |  |  |  |
|              |                                    |       | Section B                                                   |      |                |  |  |  |
|              | Answer th                          | e fo  | ollowing (Attempt any four)                                 |      | (20)           |  |  |  |
| 1.           |                                    |       | statement with examples.                                    |      |                |  |  |  |
| 2.           | Explain Ne                         | stii  | ng of ifelse statement with example.                        |      |                |  |  |  |
| 3.           | Write a C 1                        | orog  | gram to find the average of n numbers.                      |      |                |  |  |  |
| 4.           | Explain Re                         | cur   | rsion with examples.                                        |      |                |  |  |  |
| 5.           | Example fgetc and fputc functions. |       |                                                             |      |                |  |  |  |
| 6.           | Explain pa                         | rts   | of C program.                                               |      |                |  |  |  |
|              |                                    |       | Section C (A)                                               |      |                |  |  |  |
|              |                                    |       | ollowing (any five)                                         |      | (10)           |  |  |  |
| 1.           | Scanf() fur                        |       |                                                             |      |                |  |  |  |
| 2.           | Break state                        |       |                                                             |      |                |  |  |  |
| 3.           |                                    |       | ional Array                                                 |      |                |  |  |  |
| 4.           | Explain str                        |       |                                                             |      |                |  |  |  |
| 5.           | Any 4 file                         |       |                                                             |      |                |  |  |  |
| 6.           | Mathemati                          | cal   | functions.                                                  |      |                |  |  |  |
| 7.           | C tokens.                          |       | a                                                           |      |                |  |  |  |
|              |                                    | c     | Section C (B)                                               |      | (10)           |  |  |  |
| 1            | Answer th                          |       |                                                             |      | (10)           |  |  |  |
| 1.           |                                    |       | es are case                                                 |      |                |  |  |  |
| 2.           | Double dat                         |       |                                                             |      |                |  |  |  |
| 3.           | do while lo                        |       | controlled loop (B) Exit controlled loop                    | 10   |                |  |  |  |
|              |                                    |       | le controlled loop (D) Infinite loop                        | 8)   |                |  |  |  |
| 4.           |                                    |       | m can have at least one function: (True / False) - Justify  |      |                |  |  |  |
| т.           | rmy c pro                          | 51 al | in can have at least one function. (True / Paise) - Justify |      |                |  |  |  |
| 5.           | A variable                         | dec   | clared inside a function in which they utilized that are ca | lled |                |  |  |  |
|              |                                    |       |                                                             |      |                |  |  |  |

Page **1** of **2** 

|     | (A)     | Automatic variable                  | (B)     | External variable                   |
|-----|---------|-------------------------------------|---------|-------------------------------------|
|     | (C)     | Both (A) and (B)                    | (D)     | None of these                       |
| 6.  |         | function can convert an uppercase   | e chara | cter to a lowercase.                |
| 7.  | Memb    | ers whose individual data types may | y diffe | r from one another. However all the |
|     | data m  | embers share the same storage area  | is call | ed                                  |
|     | (A)     | Structure                           | (B)     | Union                               |
|     | (C)     | Array                               | (D)     | String                              |
| 8.  | Strlen( | ) function is used to count number  | of char | racters present in a string:        |
|     | (True / | False)                              |         |                                     |
| 9.  | Minim   | um number of times the dowhile      | loop    | will be executed?                   |
|     | (A)     | 0                                   | (B)     | 1                                   |
|     | (C)     | Cannot predicated                   | (D)     | None of the above                   |
| 10. | C lang  | uage is:                            |         |                                     |
|     | (A)     | High Level Language                 | (B)     | Middle Level Language               |
|     | (C)     | Low Level Language                  | (D)     | None of the above                   |

| Course             | :       | BCA Date                                      | :         | 13-02-17       |  |  |  |
|--------------------|---------|-----------------------------------------------|-----------|----------------|--|--|--|
| Subject Code       |         | BCAN -104(NEW) DCA - 104 (NEW) Time           | :         | 03:00 to 06:00 |  |  |  |
| Subject Name       |         | Introduction to Internet Dura                 | ition :   | 03 hours       |  |  |  |
|                    |         | Techno&HTML Max.                              | . Marks : | 70             |  |  |  |
|                    |         |                                               |           |                |  |  |  |
|                    |         | Section A                                     |           |                |  |  |  |
| Answ               | r the f | ollowing (Attempt any three)                  |           | (30)           |  |  |  |
| 1. Expla           | any 1   | hree types of internet connections.           |           |                |  |  |  |
| 2. Write           | hort n  | ote on World Wide Web (WWW)                   |           |                |  |  |  |
| 3. Write           | hort n  | ote on Packet switching                       |           |                |  |  |  |
| 4. Expla           | 1 Com   | ponent of E-Commerce                          |           |                |  |  |  |
| 5. What            | s DHT   | ML? Explain its Advantages                    |           |                |  |  |  |
|                    |         |                                               |           |                |  |  |  |
|                    |         | Section B                                     |           |                |  |  |  |
| Answ               |         | (20)                                          |           |                |  |  |  |
| 1. Expla           | n Bus   | opology with it's Advantage and Disadvantages |           |                |  |  |  |
| 2. Expla           | ı Adv   | ntages and Disadvantages of social networking |           |                |  |  |  |
| 3. Expla           | ı IMG   | tag with example                              |           |                |  |  |  |
| 4. Expla           | ı Forn  | Tag attribute                                 |           |                |  |  |  |
| 5. Expla           | ı Java  | Server Pages (JSP).                           |           |                |  |  |  |
| 6. Expla           | n Univ  | ersal Resources Locator                       |           |                |  |  |  |
|                    |         |                                               |           |                |  |  |  |
|                    |         | Section C                                     |           |                |  |  |  |
|                    |         |                                               |           | (20)           |  |  |  |
|                    |         | the blanks                                    |           | 10             |  |  |  |
| 1. DNS             | ands t  | or                                            |           |                |  |  |  |
| 2. IPv4 a          | ldress  | length is bit.                                |           |                |  |  |  |
| 3. ISDN stands for |         |                                               |           |                |  |  |  |
|                    |         |                                               |           |                |  |  |  |

Page **1** of **2** 

| 4.  | Face is attribute of tag.                                                       |    |
|-----|---------------------------------------------------------------------------------|----|
| 5.  | An / A is an extension of the information system of the company to its partners |    |
|     | located outside of the network                                                  |    |
| 6.  | VPN stands for                                                                  |    |
| 7.  | HTTP stands for                                                                 |    |
| 8.  | .biz domain used for                                                            |    |
| 9.  | SMTP stands for                                                                 |    |
| 10. | SSL stands for                                                                  |    |
|     | 2. State true or false.                                                         | 10 |

- 1. Bgcolor is attribute of Input tag.
- 2. GIF stands for Graphics Internet Format.
- 3. Colspan is attribute of Table Tag.
- 4. No fragmentation problem arise in ATM.
- 5. Browser is software that enable preview of web pages.
- 6. Switched Virtual Circuit (SVC): dedicated virtual circuit established for continuous use, and no need for repeated call setup and clearing.
- 7. Download—To send data from a local computer to a remote computer.
- 8. History shows a list of Web sites you've visited
- 9. Computer network topology is the way in which various components of a network (like nodes, links, peripherals, etc) are arranged.
- 10. IPv6 stands for Internet Protocol Variance 6.

| Cour                                                | se      |      | :         | BCA          |                   |         |               | Date       |        | :        | 14-02-17   |             |
|-----------------------------------------------------|---------|------|-----------|--------------|-------------------|---------|---------------|------------|--------|----------|------------|-------------|
| Subj                                                | ect Cod | le   | :         | BCA - 10     | 5 (NEW / O        | LD)/D   | CA-105        | Time       |        | :        | 03:00 to 0 | 6:00        |
| Subject Name                                        |         | :    | Introduct | tion to Comp | uter              |         | Duration      |            | :      | 03 hours |            |             |
|                                                     |         |      |           | Applicati    | on (Office S      | uite )  |               | Max. Ma    | rks    | :        | 70         |             |
|                                                     |         |      |           |              | \$                | Section | ı A           |            |        |          |            |             |
|                                                     |         |      |           |              | ttempt any        |         |               |            |        |          |            | (30)        |
| 1.                                                  |         |      |           |              | s of Windows      |         |               |            |        |          |            |             |
| 2.                                                  |         |      |           |              | s to change for   |         |               |            |        | 1        | 1          |             |
| 3.                                                  |         |      |           |              | hart and how      |         |               |            |        |          |            |             |
| 4.                                                  | PowerI  |      |           | ps used to   | implement tr      | ansitio | ns and effec  | to the sh  | ides i | 11 IV    | 15-        |             |
| 5.                                                  |         |      |           | ok email ty  | nes               |         |               |            |        |          |            |             |
| ٥.                                                  | Explan  | ı ou |           | nk cilian ty | pes.              |         |               |            |        |          |            |             |
|                                                     |         |      |           |              | \$                | Section | ı B           |            |        |          |            |             |
|                                                     |         |      |           |              | ttempt any        |         |               |            |        |          |            | <b>(20)</b> |
| 1.                                                  |         |      |           |              | of control par    | iel.    |               |            |        |          |            |             |
| 2.                                                  |         |      |           | res of Win   |                   |         |               |            |        |          |            |             |
| 3.                                                  |         |      |           |              | nders and Foo     |         | MS-Word.      |            |        |          |            |             |
| 4.                                                  |         |      |           |              | n excel work      |         | m+            |            |        |          |            |             |
| 5.<br>6                                             |         |      |           |              | ss in MS-Pov      |         |               |            |        |          |            |             |
| 6. Explain different views of MS-PowerPoint slides. |         |      |           |              |                   |         |               |            |        |          |            |             |
|                                                     |         |      |           |              | Se                | ction ( | C (A)         |            |        |          |            |             |
|                                                     | M.C.Q   |      |           |              |                   |         |               |            |        |          |            | (10)        |
| 1.                                                  |         |      |           |              | ontal at the _    | (       | of desktop.   |            |        |          |            |             |
|                                                     | (A)     |      |           | ` /          | Right side        | (C)     | Top           | (D)        | Bott   |          |            |             |
| 2.                                                  |         |      |           |              | at displays m     | oving g | graphics or v | words on t | he sc  | ree      | n when     |             |
|                                                     | you are |      |           |              | D                 | (0)     | 0             | (D)        | ****   |          |            |             |
|                                                     | (A)     | Mod  | em        | (B)          | Desktop           | (C)     | Screensave    | er (D)     | Win    |          |            |             |
|                                                     |         |      |           |              |                   |         |               |            | Exp    |          |            |             |
| 3.                                                  |         |      |           |              | op contains a     |         |               |            |        |          |            |             |
|                                                     |         |      |           | enu (B)      |                   |         | Taskbar       | (D)        | Con    | trol     | panel      |             |
| 4.                                                  |         |      |           |              | 4S-Word           |         |               | used       |        |          |            |             |
|                                                     |         | Ctrl |           |              |                   | (B      | ,             |            |        |          |            |             |
| -                                                   |         | Ctrl |           |              |                   |         | ) Ctrl + f    |            |        |          |            |             |
| 5.                                                  | The     |      |           |              | nation about      |         |               |            |        | 1.       | 7272       |             |
|                                                     | (A)     | Scro | 11 0      | ar (B)       | Status bar        | (C)     | Drawing       | (D)        | ivien  | ıu b     | аг         |             |
|                                                     | T 140   | г    | 1         | 1.1          | Contract services |         | toolbar       |            |        |          |            |             |
| 6.                                                  | In MS-  | Exce | el w      | orksheet t   | here are          | r       | ows.          |            |        |          |            |             |

Page **1** of **2** 

|     | (A)                                                                                 | 256            | (B)       | 56363           | (C)      | 526                | (D)    | 65636      |      |
|-----|-------------------------------------------------------------------------------------|----------------|-----------|-----------------|----------|--------------------|--------|------------|------|
| 7.  | The in                                                                              | itersection o  | of colum  | nn and a row    | is calle | ed as a            |        |            |      |
|     |                                                                                     | Cell           |           | Spreadsheet     |          |                    | (D)    | Work area  |      |
| 8.  |                                                                                     | Function       | key is    | used to run s   | lide sh  | ow / presentation  | n.     |            |      |
|     | (A)                                                                                 | F1             | (B)       | F8              | (C)      | F5                 | (D)    | F12        |      |
| 9.  | GIF st                                                                              | ands for       |           |                 |          |                    |        |            |      |
|     | (A)                                                                                 | Great Imag     | ge File   |                 | (B)      | Good Image Fi      | le     |            |      |
|     | (C)                                                                                 | Graphic In     | terchar   | ige Format      | (D)      | Glass Image Fo     | rmat   |            |      |
| 10. | Outlo                                                                               | ok's primar    | y role is | s to provide    |          | capabilities.      |        |            |      |
|     | (A)                                                                                 | <b>Emails</b>  | (B)       | presentation    | (C)      | Graphics           | (D)    | Document   |      |
|     |                                                                                     |                |           | Se              | ction    | C (B)              |        |            |      |
|     |                                                                                     | er the follo   | 0         |                 |          |                    |        |            | (10) |
| 1.  |                                                                                     | full form of   |           |                 |          |                    |        |            |      |
| 2.  |                                                                                     | is Recycle b   |           |                 |          |                    |        |            |      |
| 3.  |                                                                                     | is windows     |           |                 |          |                    |        |            |      |
| 4.  |                                                                                     |                |           |                 |          | cut key is used.   |        |            |      |
| 5.  | Ctrl +                                                                              | f is used to   | invoke    | find & Repla    | ce util  | ity in MS-Word     | : (Tru | e / False) |      |
| 6.  | What                                                                                | is Macro in    | MS-Ex     | ccel?           |          |                    |        |            |      |
| 7.  | Each v                                                                              | worksheet c    | an have   | e many active   | cell: (  | True / False)      |        |            |      |
| 8.  | What                                                                                | is Slide sort  | er view   | 7?              |          |                    |        |            |      |
| 9.  | A sma                                                                               | all picture of | f the sli | de is called sl | ide ico  | on: (True / False) | )      |            |      |
| 10. | Outlook express users can import email & email accounts into outlook:(True / False) |                |           |                 |          |                    |        |            |      |

Page **2** of **2** 

Course : BCA Date : 08-02-17

Subject Code : BCAN-201(NEW)/DCA-201(NEW) Time : 11:00 to 02:00

Subject Name : Data Structure Using 'C' Duration : 03 hours

Max. Marks : 70

#### Section A

#### Answer the following (Attempt any three)

(30)

- 1. Give definition of stack and queue. Explain PUSH and POP function.
- 2. What is data structure? Explain its types. Also explain time complexity and space complexity.
- 3. Define binary tree and complete binary tree. Give in order , pre order and post order traversal for the given figure.

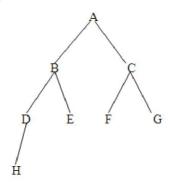

- 4. Write down bubble sort algorithm and explain it with example.
- 5. Write down algorithm for singly link list and explain operations on singly link list with example.

#### **Section B**

### Answer the following (Attempt any four)

(20)

- 1. What is array? Explain its types.
- 2. Apply insertion sort on given Data. 34,56,77,54,11,23,45
- 3. Explain BFS with example.
- 4. Differentiate Link list and Array.
- 5. Explain Circular queue, De queue and priority Queue with example.

Page 1 of 2

**Section C** 10 Do as Directed Stack is LIFO. (True/False) 1 2 Define Directed Graph. 3 Define Height of a tree. 4 Merge Sort is based on Divide and Conquer Technique. (True/False) 5 Define Separate chaining. 6 Define Spanning Tree. 7 What is Data Structure? Write down time complexity of quick sort. Define Graph. A procedure that calls itself is called\_\_\_\_ 10 Choose correct answer 1 Full form of DFS (A) Data flow search (B) Data file system (C) Depth first search (D) Data file service 2 Which is not a liner data structure? (A) Stack (B) Queue (C) Tree (D) Linked list Which one of the below mentioned is nonlinear data structure – 3 (A) Queue (B) Stack (C) Arrays (D) Graph The complexity of binary search algorithm is? (A)N(B) nlogn (C) logn Sparse matrices have? (A) many zero entries (B)many non-zero entries (C) higher dimension (D)none of above The postfix expression for (a + b) \* (c - d) is? (A) ab + cd - \* (B) ab cd + - \* (C) ab + cd \* - (D) ab + - cd \*The memory address of the first element is called? (A)Floor Address (B) Foundation Address (C)First Address (D) Base Address Among following expression which is having the highest priority.  $(A) \wedge (B) + (C) -$ (D) \* Which is not user define data type. (A) Enum (B) Structure (C) Union (D) Double a + b \* c is in the form of (A) Infix (B) Prefix (C) Postfix (D) None of above

Explain Hashing Techniques.

Page 2 of 2

Date

: 09-02-17

Course

: BCA

| Sub             | oject Code : BCAN-202(NEW)/DCA-202(NEW)               | Time      | : 11:00 to 02:00 |  |  |  |  |  |  |
|-----------------|-------------------------------------------------------|-----------|------------------|--|--|--|--|--|--|
| Sub             | oject Name : Database Management System               | Duration  | : 03 hours       |  |  |  |  |  |  |
| Max. Marks : 70 |                                                       |           |                  |  |  |  |  |  |  |
| -               |                                                       |           |                  |  |  |  |  |  |  |
|                 | Section A                                             |           |                  |  |  |  |  |  |  |
|                 | Answer the following (Attempt any three)              |           | (30)             |  |  |  |  |  |  |
| 1.              | What is DBMS? Discuss its advantages and disadvan     | tages.    |                  |  |  |  |  |  |  |
| 2.              | Explain Relational Model in detail.                   |           |                  |  |  |  |  |  |  |
| 3.              | Explain different attributes types with respect to ER |           |                  |  |  |  |  |  |  |
| 4.              | Comparison Hierarchical, Network and Relational M     | odel.     |                  |  |  |  |  |  |  |
| 5.              | Explain the all types of transaction.                 |           |                  |  |  |  |  |  |  |
|                 | Section B                                             |           |                  |  |  |  |  |  |  |
|                 | Answer the following (Attempt any four)               |           | (20)             |  |  |  |  |  |  |
| 1.              | Comparison between RDBMS and OODBMS.                  |           |                  |  |  |  |  |  |  |
| 2.              | Difference between Data mining and Normal query.      |           |                  |  |  |  |  |  |  |
| 3.              | Discuss the capacity planning.                        |           |                  |  |  |  |  |  |  |
| 4.              | Explain terms ODBC, MDBS, DCOM, and CORBA.            |           |                  |  |  |  |  |  |  |
| 5.              | Explain the basic structure of SQL.                   |           |                  |  |  |  |  |  |  |
|                 | Section C (A)                                         |           |                  |  |  |  |  |  |  |
|                 | M.C.Q                                                 |           | (10)             |  |  |  |  |  |  |
| 1.              | is a collection of facts and figures.                 |           |                  |  |  |  |  |  |  |
|                 | (A) Data (B) E                                        | nqueuer   |                  |  |  |  |  |  |  |
|                 | (C) Floppy (D) C                                      | d         |                  |  |  |  |  |  |  |
| 2.              | is set of programs that to store modify and extr      |           |                  |  |  |  |  |  |  |
|                 |                                                       | BMS       |                  |  |  |  |  |  |  |
|                 |                                                       | DMS       |                  |  |  |  |  |  |  |
| 3.              | Data dictionary stores about the                      |           |                  |  |  |  |  |  |  |
|                 |                                                       | nly data  |                  |  |  |  |  |  |  |
| 4               |                                                       | atasheet  |                  |  |  |  |  |  |  |
| 4.              | is set for specific types of atomic data values.      |           |                  |  |  |  |  |  |  |
|                 |                                                       | nstraints |                  |  |  |  |  |  |  |
| 5               |                                                       | egrity    |                  |  |  |  |  |  |  |
| J.              | 5. The rows of a relation are called                  |           |                  |  |  |  |  |  |  |
|                 |                                                       | ributes   |                  |  |  |  |  |  |  |

Page **1** of **2** 

| 6.  | Need o                                 | f normalization is done in order to  |         | data redundancy.       |
|-----|----------------------------------------|--------------------------------------|---------|------------------------|
|     | (A)                                    | Maximum                              | (B)     | Minimum                |
|     | (C)                                    | Minimize                             | (D)     | Maximize               |
| 7.  | ************************************** | statements are used to define the d  | atabase | e structure or scheme. |
|     | (A)                                    | DDL                                  | (B)     | LDD                    |
|     | (C)                                    | DLD                                  | (D)     | BDL                    |
| 8.  | A trans                                | action is directly related to a      |         |                        |
|     | (A)                                    | Session                              | (B)     | Transact               |
|     | (C)                                    | SID                                  | (D)     | DDL                    |
| 9.  | Organi                                 | zation wide data mart is a subset of | the     |                        |
|     | (A)                                    | Data                                 | (B)     | Enqueuer               |
|     | (C)                                    | Floppy                               | (D)     | cd                     |
| 10. |                                        | is online analysis processing.       |         |                        |
|     | (A)                                    | OLAP                                 | (B)     | ALP                    |
|     | (C)                                    | KLAP                                 | (D)     | LAPO                   |

### Section C (B)

True or False (10)

- . Data is a collection of facts and figures.
- 2. The RDBMS provides support languages for definition and manipulation of data in the database.
- 3. Relational model stores data in the form of tables.
- 4. An entity set is a collection of difficult entities.
- 5. Capacity planning is important in ensuring that adequate storage is available for future growth.
- 6. Prime attribute which is part of prime-key, is prime attribute.
- 7. Column is the name of the table to be created.
- 8. Table is the name of the column to be added or modified.
- 9. Entity Relationship shows relation between attributes.
- 10. Normalization reduces the duplication of data.

Date

: 10-02-17

: BCA

Course

**Subject Code** : BCAN-203(NEW) /DCA - 203 (NEW) Time : 11:00 to 02:00 : 03 hours **Subject Name** : Digital Electro & Comp Duration Max. Marks: 70 Organization Section A Answer the following (Attempt any three) (30)Explain Encoder and Decoder in detail. 2. Explain logic gates in detail. 3. Explain K-map with an example. 4. Describe parallel-in-parallel-out shift register. 5. Describe J-K flip – flop. Section B (20)Answer the following (Attempt any four) 1. DeMorgan's Theorem. 2. Multiplexer in detail. 3. Gray Code 4. A 4-bit synchronous up counter. 5. Setting and Resetting Nand Latch 6. Explain D flip-flop **Section C** (10)(A) Choose the correct answer. The circuit used to store one bit of data is known as 1. (B) Encoder (C) Decoder (D) Flip Flop (A) Register 2. Which of the following is not a weighted code? (A) Decimal Number system (B) Excess 3-cod (C) Binary number System (D) None of these

Page 1 of 2

| 3.         | In computers, subtraction is carried out generally by                        |      |  |  |  |
|------------|------------------------------------------------------------------------------|------|--|--|--|
|            | (A) 1's complement method (B) 2's complement method                          |      |  |  |  |
|            | (C) signed magnitude method (D) BCD subtraction method                       |      |  |  |  |
| 4.         | How is a J-K flip-flop made to toggle?                                       |      |  |  |  |
|            | (A) $J = 0, K = 0$ (B) $J = 1, K = 0$ (C) $J = 0, K = 1$ (D) $J = 1, K = 1$  |      |  |  |  |
| 5.         | How many select lines would be required for an 8-line-to-1-line multiplexer? |      |  |  |  |
|            | (A) 2 (B) 3 (C) 4 (D) 8                                                      |      |  |  |  |
| 6.         | BCD stands for                                                               |      |  |  |  |
|            | (A) Basic Coding Description (B) Binary Coded Decimal                        |      |  |  |  |
|            | (C) Bit Code Design (D) None of these                                        |      |  |  |  |
| 7.         | Output of Exclusive OR gate is 1 when inputs are                             |      |  |  |  |
|            | (A) 0, 0 (B) 1, 0 (C) 1, 1 (D) None of these                                 |      |  |  |  |
| 8.         | Binary equivalent of decimal number 25 is                                    |      |  |  |  |
|            | (A) 011001 (B) 011101 (C) 011111 (D) 010011                                  |      |  |  |  |
| 9.         | What is the bit string represented by the Hexadecimal notation: 2D           |      |  |  |  |
|            | (A) 00101100 (B) 00101101 (C) 01001101 (D) 01001100                          |      |  |  |  |
| 10         | Write the 2's complement for 01001 is                                        |      |  |  |  |
|            | (A) 10111 (B) 10101 (C) 11001 (D) 11111                                      |      |  |  |  |
|            |                                                                              |      |  |  |  |
| <b>(B)</b> | Answer the following.                                                        | (10) |  |  |  |
| 1.         | Full form of RAM                                                             |      |  |  |  |
| 2.         | Define: Registers                                                            |      |  |  |  |
| 3.         | ALU stands for                                                               |      |  |  |  |
| 4.         | Convert hexadecimal value 16 to decimal.                                     |      |  |  |  |
| 5.         | Convert binary 111111110010 to hexadecimal.                                  |      |  |  |  |
| 6.         | Convert the octal number 17 to decimal.                                      |      |  |  |  |
| 7.         | Convert the binary number 010111100 to octal.                                |      |  |  |  |
| 8.         | How many binary digits are required to count to (100) 10 ?                   |      |  |  |  |
| 9.         | Convert the decimal number 127 to BCD.                                       |      |  |  |  |
| 10         | Digital electronics is based on the numbering system.                        |      |  |  |  |

Page **2** of **2** 

| Cou      | irse        | :    | BCA               |                                                         | Date              | :    | 13-02-17   |             |
|----------|-------------|------|-------------------|---------------------------------------------------------|-------------------|------|------------|-------------|
| Sub      | ject Code   | :    | BCAN-204(N        | NEW) DCA - 204 (NEW)                                    | Time              | :    | 11:00 to 0 | 2:00        |
| Sub      | ject Name   | :    | Core Java         |                                                         | Duration          | :    | 03 hours   |             |
|          |             |      |                   |                                                         | Max. Marks        | :    | 70         |             |
|          |             |      |                   |                                                         | 1100 00 1100 1100 |      | 81.89      |             |
|          |             |      |                   | Section A                                               |                   |      |            |             |
|          | Answer th   | e fo | ollowing (Atte    | mpt any three)                                          |                   |      |            | (30)        |
| 1.       |             |      | ocedure for ev    |                                                         |                   |      |            | ( )         |
| 2.       |             |      | ycle of thread.   |                                                         |                   |      |            |             |
| 3.       |             |      |                   | all by reference with examp                             | ole.              |      |            |             |
| 4.       |             |      |                   | ge? Explain with program.                               |                   |      |            |             |
| 5.       | Explain me  | etno | od overriding v   | vitn example.                                           |                   |      |            |             |
|          |             |      |                   | Section B                                               |                   |      |            |             |
|          |             |      |                   | mpt any four)                                           |                   |      |            | <b>(20)</b> |
| 1.       |             |      |                   | amic, Robust, portability an                            | d security featu  | re c | of java.   |             |
| 2.       |             |      |                   | te Java program?                                        |                   |      |            |             |
| 3.       | Explain typ |      |                   |                                                         |                   |      |            |             |
| 4.<br>5. |             |      |                   | visibility for class member                             |                   |      |            |             |
| 5.<br>6. |             |      | te on applet life | with help of syntax and sa                              | imple code.       |      |            |             |
| 0.       | WIIIC SHOE  | 1101 | te on applet mit  | c cycle.                                                |                   |      |            |             |
|          |             |      |                   | Section C                                               |                   |      |            |             |
|          |             |      | choice questio    | ns.                                                     |                   |      |            | <b>(20)</b> |
| 1        | A token ca  |      |                   | ·                                                       |                   |      |            |             |
|          | (a) Res     |      | ed word           | <ul><li>(c) Constant</li><li>(d) All of these</li></ul> |                   |      |            |             |
|          | (b) Ide     | ш    | iler              | (d) All of these                                        |                   |      |            |             |
| 2        |             |      | method cannot     | be overridden.                                          |                   |      |            |             |
|          | (a) Sur     |      |                   | (c) Static                                              |                   |      |            |             |
|          | (b) Fin     |      |                   | (d) Println                                             |                   |      |            |             |
| 3        |             |      |                   | valid declaration of an object                          |                   |      |            |             |
|          |             |      | pj = new Box()    |                                                         | ;                 |      |            |             |
|          | . , .       |      | new Box();        | (d) new Box obj;                                        |                   |      |            |             |
| 4        | Runnable    |      | ı                 | /                                                       |                   |      |            |             |
|          | (a) Cla     |      | d.                | (c) Variable                                            |                   |      |            |             |
| 5        | (b) Me      |      |                   | (d) Interface of converting a simple data               | tuma into a class | .2   |            |             |
| 3        | (a) type    |      |                   | (c) type conversion                                     | type into a class | , :  |            |             |
|          | (b) type    |      |                   | (d) None of the Mentior                                 | ned.              |      |            |             |
|          | (3) t) pc   |      | 8                 | (a) rione of the mention                                | n.e. 1110         |      |            |             |

Page **1** of **2** 

| 6  | Which of the following is correct way of implementing an interface salary by class |
|----|------------------------------------------------------------------------------------|
|    | manager?                                                                           |
|    | (a) class manager extends salary {} (c) class manager implements salary {}         |
|    | (b) class manager imports salary {} (d) None of the mentioned.                     |
| 7  | Which method is used to start the applet?                                          |
|    | (a) main() (c) destroy()                                                           |
|    | (b) init() (d) repaint()                                                           |
| 8  | Java language has support for which of the following types of comment?             |
|    | (a) block, line and javadoc (c) javadoc, literal and string                        |
|    | (b) javadoc, char and string (d) single, multiple and quote                        |
| 9  | The java compiler                                                                  |
|    | (a) creates executable (c) translates java source code to byte code                |
|    | (b) creates classes (d) produces java Interpreter                                  |
| 10 | Which one is not supported by OOP?                                                 |
|    | (a) Abstraction (c) Polymorphism                                                   |
|    | (b) Encapsulation (d) Global variables                                             |
|    |                                                                                    |
|    |                                                                                    |
|    |                                                                                    |
|    | (B) Fill in the blank.                                                             |
| 1  | and two component of java platform.                                                |
| 2  | and two component of java platform.  Deallocation process is done by technique.    |
| 3  | package bundles the fundamental classes.                                           |
| 4  | Static instance variable are also called .                                         |
| 5  | is the process of defining more than one method in a class                         |
|    | differentiated by method signature.                                                |
| 6  | Java uses to represent characters.                                                 |
| 7  | JVM stands for                                                                     |
| 8  | Command to execute a compiled java program is                                      |
| 9  | Condition which cause run time error in program is known as .                      |
| 10 | is the first applet enable browser developed in java to support running            |
|    | of applets.                                                                        |

Date

: 23-01-17

Course

: BCA

| Sub             | ject Code : BCA - 301(OLD/NEW)                 | Time                       | : 11:00      | to 02:00 |  |  |  |  |  |
|-----------------|------------------------------------------------|----------------------------|--------------|----------|--|--|--|--|--|
| Sub             | ject Name : Introduction to Computer I         | Network Duration           | : 03 hou     | ırs      |  |  |  |  |  |
| Max. Marks : 70 |                                                |                            |              |          |  |  |  |  |  |
|                 |                                                |                            |              |          |  |  |  |  |  |
|                 | Sectio                                         | n A                        |              |          |  |  |  |  |  |
|                 | Answer the following (Attempt any three)       |                            |              | (30)     |  |  |  |  |  |
| 1               | What is Networking? Explain Advantages as      |                            | orkina       | (30)     |  |  |  |  |  |
| 1.              |                                                | id Disadvantages of netwo  | Jiking.      |          |  |  |  |  |  |
| 2.              | Explain LAN topologies.                        |                            |              |          |  |  |  |  |  |
| 3.              | Write short note on NetBIOS over TCP/IP.       |                            |              |          |  |  |  |  |  |
| 4.              | Discuss fault detection and troubleshooting    |                            |              |          |  |  |  |  |  |
| 5.              | Write connection oriented with client side pr  | rogram.                    |              |          |  |  |  |  |  |
|                 |                                                |                            |              |          |  |  |  |  |  |
|                 | Section                                        | n B                        |              | (20)     |  |  |  |  |  |
|                 | Answer the following (Attempt any four)        |                            |              | (20)     |  |  |  |  |  |
| 1.              | Write a short note on networking layers.       |                            |              |          |  |  |  |  |  |
| 2.              | Write a short note on circuit switching and p  | acket switching.           |              |          |  |  |  |  |  |
| 3.              | What is workgroup?                             |                            |              |          |  |  |  |  |  |
| 4.              | How the image file downloaded? Write the p     | procedure.                 |              |          |  |  |  |  |  |
| 5.              | What is IP address?                            |                            |              |          |  |  |  |  |  |
| 6.              | What is Socket? How to talk between Socke      | ts.                        |              |          |  |  |  |  |  |
|                 |                                                |                            |              |          |  |  |  |  |  |
|                 | Section                                        | C (A)                      |              | (10)     |  |  |  |  |  |
|                 | M.C.Q                                          | 1                          |              | (10)     |  |  |  |  |  |
| 1.              | The layer supports application an              | -                          |              |          |  |  |  |  |  |
|                 |                                                | B) Data link               |              |          |  |  |  |  |  |
|                 |                                                | D) Transport               |              |          |  |  |  |  |  |
| 2.              | Full form of HDLC protocol                     |                            |              |          |  |  |  |  |  |
|                 | (A) Haigh Definition Language Control          | (B) High level Datalinl    | k Control    |          |  |  |  |  |  |
|                 | (C) High level Definition link control         | (D) Haigh Definition L     | anguage      |          |  |  |  |  |  |
|                 |                                                | Configuration              |              |          |  |  |  |  |  |
| 3.              | TCP (Transmission Control Protocol) Providence |                            |              |          |  |  |  |  |  |
|                 |                                                | (B) It relates IP address  | with MAC     |          |  |  |  |  |  |
|                 |                                                | (D) Dial-up network con    |              |          |  |  |  |  |  |
|                 | maintained                                     | (- ) = III                 |              |          |  |  |  |  |  |
| 4.              | is the set of functions that detect,           | isolate and correct malfur | nctions in a |          |  |  |  |  |  |
|                 | telecommunication network                      |                            |              |          |  |  |  |  |  |
|                 |                                                | B) Configuration mana      | gement       |          |  |  |  |  |  |
|                 | A                                              | D) Fault management        | D-1110111    |          |  |  |  |  |  |
| 5.              | Identify odd one                               | b) Taun management         |              |          |  |  |  |  |  |
| ٥.              | identity odd one                               |                            |              |          |  |  |  |  |  |

Page **1** of **2** 

|     | (A)     | Microwave        | (B)      | IP address   | (C)       | Twisted pai    | r (D)      | Coaxial cable     |      |
|-----|---------|------------------|----------|--------------|-----------|----------------|------------|-------------------|------|
| 6.  |         | is an            | electro  | onic device  | that inte | rconnect two   | or more    | computer          |      |
|     | network |                  |          |              |           |                |            |                   |      |
|     | (A)     | Router           | (B)      | Frame        | (C)       | Workstati      | on (D)     | Socket            |      |
| 7.  | Full f  | orm of SMTP      |          | _            |           |                |            |                   |      |
|     | (A)     | Simple mess      | age tra  | nsfer protoc | col (B    | ) Simple n     | nail trans | fer protocol      |      |
|     | (C)     | Simple mail      | transpo  | ort protocol | (D        | ) Simple n     | nanageme   | ent transport     |      |
|     |         |                  |          |              |           | protocol       |            |                   |      |
| 8.  | A       |                  |          |              |           |                |            | s of a devices    |      |
|     |         | ected to one an  | other b  | y unidirecti | ional tra | nsmission lir  | nks to fro | m a single closed | 1    |
|     | loop    |                  |          |              |           |                |            |                   |      |
|     | (A)     |                  | (B)      |              | (C)       | Bus            | (D)        | Ring              |      |
| 9.  |         |                  |          |              |           | gy for local a |            |                   |      |
|     | (A)     | Internet         | (B)      |              |           | Extranet       | (D)        | None of above     |      |
| 10. |         | C0000000         |          | work techno  | 0.        |                | (D)        | 0 1 1             |      |
|     | (A)     | Bluetooth        | (B)      | Router       | (C)       | Repeater       | (D)        | Switch            |      |
|     |         |                  |          | Se           | ection C  | (A)            |            |                   |      |
|     | True    | or False/Fill    | in the   |              |           | . ,            |            |                   | (10) |
| 1.  | Defin   | e: Frame relay   | 7        |              |           |                |            |                   | ( )  |
| 2.  |         | in multiple ma   |          | omain mode   | :1        |                |            |                   |      |
| 3.  |         | is option to all |          |              |           | terminal em    | ulation p  | rogram for        |      |
|     | TCP/    | IP networks su   | ich as i | nternet : Tr | ue / Fals | e              |            |                   |      |
| 4.  | List o  | out states of TO | CP prot  | ocol         |           |                |            |                   |      |
| 5.  |         | stands for       |          |              |           | Protocol       |            |                   |      |
| 6.  | The re  | eceive () and s  | end ()   | functions ar | e used t  | o listen to so | cket conr  | nection:          |      |
|     |         | / False          |          |              |           |                |            |                   |      |
| 7.  |         | is bus topolog   | -        |              |           |                |            |                   |      |
| 8.  |         | dem is a devic   |          |              |           |                |            |                   |      |
| 9.  |         | ow NT is a fai   | nily of  | Operating s  | system o  | leveloped by   | Microso    | ft:               |      |
|     |         | / False          |          |              |           |                |            |                   |      |
| 10. | What    | is terminal en   | nulator  | ?            |           |                |            |                   |      |

Page **2** of **2** 

: BCA Course Date : 24-01-17 **Subject Code** : BCAN-302(NEW) Time : 11:00 to 02:00 : Programming Principle & Duration : 03 hours **Subject Name** Algorithm Max. Marks: 70 Section A Answer the following (Attempt any three) (30)1. Define about variable in C Language. Explain Local and Global Variable with example. 2. List out Operator in C language and Explain any four Operators with example. 3. Draw flow chart of For Loop with example. 4. List out of Storage classes and describe about it. 5. Write a C program to find out Prime number of given number. **Section B** Answer the following (Attempt any four) (20)1. Explain Type of C function. 2. Describe about Switch statement with example. 3. Give one example of Conditional operator statement. 4. Give definition of Recursion. Give on example of it. 5. Define about Flowchart. Draw and explain Symbol of Flowchart. 6. Write a C program of find out Sum of First N Numbers. (20)**Section C Multiple Choice Questions** (A) A function that calls itself for its processing is known as a. Inline Function c. Overloaded Function b. Nested Function d. Recursive Function 2 Which is an example type of divide-and-conquer algorithm? a. Bubble sort c. Insertion sort b. Quick sort d. All 3 Graphical representation of algorithm is a. Pseudo-code b. Graph c. Flow Chart d. Program In a program, the flow of pseudo code is from: a. top to bottom c. left to top b. bottom to top d. right to left Which among the following is a step-by-step procedure for calculations? a. Program b. Algorithm c. Greedy Method d. Problem What will be result of multiplication of two digit numbers 15 and 16? c. 240 a. 265

Page 1 of 2

b. 350 d. 450 What is the correct formula of finding sum of first n numbers? a. (n+1)/2c. n(n+2)/2d. n(n+1)/2b. n(n)/28 What is the correct value of 11/5: a. 3 c. 4 d. all b. 2 9 What is the correct representation of number 435, if the digits are reversed? a. 543 c. 345 b. 453 d. 534 10 The value of 6! is: a. 540 c. 120 b. 720 d. 340

- **(B)** True/False
- A short integer is at least 16 bits wide and a long integer is at least 32 bits wide.
- If scanf() is used to store a value in a char variable then along with the value a carriage return(\r) also gets stored it.
- Bitwise & and | are unary operators.
- 4 A function cannot be defined inside another function
- 5 Functions cannot return more than one value at a time
- 6 If return type for a function is not specified, it defaults to int
- In C all functions except main() can be called recursively.
- 8 Functions can be called either by value or reference
- A structure can be nested inside another structure.
- 10 Sizeof() return always interger value.

| Cou<br>Sub | rse<br>ject Code          |      | BCA<br>BCAN-303(NEW)                                                                          | Date<br>Time        | :    | 25-01-17<br>11:00 to 02:00 |  |
|------------|---------------------------|------|-----------------------------------------------------------------------------------------------|---------------------|------|----------------------------|--|
| Sub        | ject Name                 | :    | Relational Database Management                                                                | Duration            | :    | 03 hours                   |  |
|            |                           |      | system                                                                                        | Max. Marks          | :    | 70                         |  |
| N-         |                           |      | •                                                                                             | 100 10 100          |      | × 100                      |  |
|            |                           |      | Section A                                                                                     |                     |      |                            |  |
|            | Answer th                 | e fo | ollowing (Attempt any three)                                                                  |                     |      | (30)                       |  |
| 1.         | Write a sho               | rt 1 | note on features of DBMS.                                                                     |                     |      |                            |  |
| 2.         | Explain sto               | re j | procedure.                                                                                    |                     |      |                            |  |
| 3.         | Explain the               | us   | e of INSERT command and UPDATE co                                                             | mmand with ex       | amj  | ole.                       |  |
| 4.         | Explain cur               | rsoı | with attributes.                                                                              |                     |      |                            |  |
| 5.         | Explain Us                | er-  | Defined exceptions with all the steps in de                                                   | etail.              |      |                            |  |
|            |                           |      | Section B                                                                                     |                     |      |                            |  |
|            | Answer th                 | e fo | ollowing (Attempt any four)                                                                   |                     |      | (20)                       |  |
| 1.         |                           |      | note on DBA.                                                                                  |                     |      | (20)                       |  |
| 2.         |                           |      | s keys on RDBMS.                                                                              |                     |      |                            |  |
| 3.         | Explain package creation. |      |                                                                                               |                     |      |                            |  |
| 4.         |                           |      | ORE trigger with example.                                                                     |                     |      |                            |  |
| 5.         |                           |      | MIT and ROLLBACK with suitable exam                                                           | nple.               |      |                            |  |
| 6.         | •                         |      | note on VIEWs.                                                                                | 1                   |      |                            |  |
|            |                           |      |                                                                                               |                     |      |                            |  |
|            |                           |      | Section C                                                                                     |                     |      | (10)                       |  |
|            | 27 10 10                  |      | choice questions.                                                                             |                     |      | (10)                       |  |
| 1          |                           |      | any combination of fields within a table                                                      | that uniquely id    | ent  | ifies each                 |  |
|            | record with               |      |                                                                                               |                     |      |                            |  |
|            | a. Super ke               | -    | b. Composite key                                                                              |                     |      |                            |  |
| •          | c. Candidat               |      |                                                                                               |                     |      |                            |  |
| 2          |                           |      | _ is a set of constraints between two attrib                                                  | outes in a relation | n.   |                            |  |
|            | a. Axioms                 |      | b. Database                                                                                   |                     |      |                            |  |
| 2          |                           |      | d. None of these                                                                              |                     |      | 1.                         |  |
| 3          |                           |      | databases are defined by, which                                                               | i maicate the re    | atto | onsnip                     |  |
|            | among the                 |      |                                                                                               |                     |      |                            |  |
| 4          |                           |      | Schema c. Structure d. None of these                                                          | and Dra masses      | 00*  | use et                     |  |
| 4          |                           |      | is a data structure that stored procedures<br>int to the result rows in a response set return | -                   |      |                            |  |
|            | runtime to                | hoi  | in to the result rows in a response set retur                                                 | ined by an SQL      | qu   | cıy.                       |  |
|            |                           |      |                                                                                               |                     |      |                            |  |

Page 1 of 3

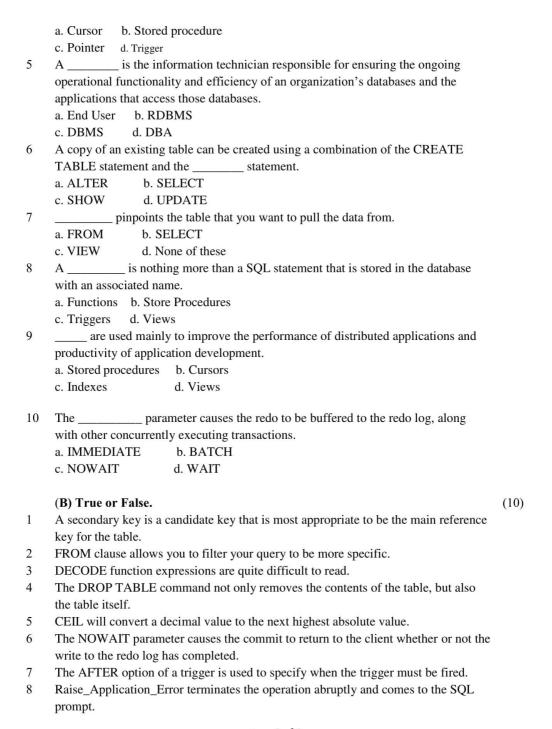

Page **2** of **3** 

| 9  | A package is a schema object that groups logically related PL/SQL types, items, and subprograms.                                                 |
|----|----------------------------------------------------------------------------------------------------|
| 10 | A parent-child relationship between two tables can be created only, when there is a Candidate key in one table and Foreign key in another table. |
|    |                                                                                                    |
|    |                                                                                                    |
|    |                                                                                                    |
|    |                                                                                                    |
|    |                                                                                                    |
|    |                                                                                                    |
|    |                                                                                                    |
|    |                                                                                                    |
|    |                                                                                                    |
|    |                                                                                                    |
|    |                                                                                                    |
|    |                                                                                                    |
|    |                                                                                                    |
|    |                                                                                                    |
|    |                                                                                                    |
|    |                                                                                                    |
|    |                                                                                                    |
|    | Page <b>3</b> of <b>3</b>                                                                                                    |
|    |                                                                                                    |
|    |                                                                                                    |
|    |                                                                                                    |
|    |                                                                                                    |
|    |                                                                                                    |
|    | 52                                                                                                    |

Date

: 27-01-17

: BCA

Course

**Subject Code** : BCA - 304(OLD/NEW) Time : 11:00 to 02:00 Duration 03 hours **Subject Name** : System Programming and **Introduction to Microprocessor** Max. Marks : 70 Section A Answer the following (Attempt any three) (30)1. Explain Pass I and Pass II Assembler. 2. Define microprocessor system. Also draw its block diagram and discuss its each component. 3. Explain the 8085 microprocessor system register in detail 4. Explain Absolute and Direct Linking loaders. Explain one byte, two byte, three byte instruction with example. **Section B** (20)Answer the following (Attempt any four) Define macro. Discuss the working of macro processor. 1. 2. Discuss the registers of 8085 microprocessors. Also explain the application of microprocessor. 3. Define secondary storage devices. Explain Bluetooth & compact disk. 4. Difference between SRSM Vs. DRAM & EPROM Vs. EEPROM. Explain 8086 programming Registers. Explain the features of Pentium PRO and Pentium V. Section C (A) M.C.Q (10)In pass two assembler the pseudo code EQU is to be evaluate during. (A) Pass I (B) Pass II (C) Not evaluate (D) None 2. register deals with sequencing the execution of instruction. (A) Accumulator (B) Stack Pointer (D) Program counter (C) Flag 3. is an identifier that is assigned the address of the first byte of the instruction in which it appears appropriate when saving your file for web publishing? (D) None (A) Label (B) Operand (C) Comment 4. 8086 as of segment registers. (A) 4 (B) 5 (C) 8 (D) 2 5. is a special component used in 8086 for block transfer of data to or from a port (A) EMA (B) DMA (C) DNA (D) BMA

Page 1 of 2

| 6.  | In environment two or more process is executed in a time multiplexed |                                        |    |  |  |  |
|-----|----------------------------------------------------------------------|----------------------------------------|----|--|--|--|
|     | fashion?                                                             |                                        |    |  |  |  |
|     | (A) Multi programming                                                | (B) I/O                                |    |  |  |  |
|     | (C) Multi-processing                                                 | (D) None                               |    |  |  |  |
| 7.  | Which of the following is an 8085 hardwa                             | are interrupt?                         |    |  |  |  |
|     | (A) TRAP (B) CRAP                                                    | (C) SLI (D) None                       |    |  |  |  |
| 8.  | Instruction that sets the carry flag.                                |                                        |    |  |  |  |
|     | (A) Set CY (B) LTR                                                   | (C) STR (D) STC                        |    |  |  |  |
| 9.  | Zero flag is to if the result of a                                   | an arithmetic operation is zero.       |    |  |  |  |
|     | (A) 0 (B) 1                                                          | (C) -1 (D) 2                           |    |  |  |  |
| 10. | An interrupt initiated by a signal on the N                          | MI pin is called a                     |    |  |  |  |
|     | (A) NON maskable interrupt                                           | (B) Maskable interrupt                 |    |  |  |  |
|     | (C) Number Maskable interrupt                                        | (D) None                               |    |  |  |  |
|     |                                                                      |                                        |    |  |  |  |
|     | Section                                                              | on C (B)                               |    |  |  |  |
|     | True or False/Fill in the blanks/one sent                            | tence answer (10                       | )) |  |  |  |
| 1.  |                                                                      | ource program in a high level language |    |  |  |  |
|     | and produces an object program.                                      |                                        |    |  |  |  |
| 2.  | The address bus is a 16 bit directional bus                          | s : True / False                       |    |  |  |  |
| 3.  | ALE means                                                            |                                        |    |  |  |  |
| 4.  | Define: Machine cycle                                                |                                        |    |  |  |  |
| 5.  | is defined as one subdivision                                        | on of operation performed in one block |    |  |  |  |
|     | period.                                                              |                                        |    |  |  |  |
| 6.  | Set interrupt mask is a 1 byte instruction:                          | True / False                           |    |  |  |  |
| 7.  | Define : Cash memory                                                 |                                        |    |  |  |  |
| 8.  | HLT instruction stop the program: True /                             | False                                  |    |  |  |  |
| 9.  | USB means                                                            |                                        |    |  |  |  |
| 10. | SSI means                                                            |                                        |    |  |  |  |

Page **2** of **2** 

| Cou             | rse                                  | :          | BCA                                                             |               | Date                | :    | 30-01-17 |  |  |  |
|-----------------|--------------------------------------|------------|-----------------------------------------------------------------|---------------|---------------------|------|----------|--|--|--|
| Subj            | ject Code                            | :          | BCAN-305(NEW)                                                   |               | Time : 11:00 to 02: |      |          |  |  |  |
| Subj            | ject Name                            | Duration   | :                                                               | 03 hours      |                     |      |          |  |  |  |
| Max. Marks : 70 |                                      |            |                                                                 |               |                     |      |          |  |  |  |
|                 |                                      |            |                                                                 |               |                     |      |          |  |  |  |
|                 |                                      |            | Sectio                                                          | n A           |                     |      |          |  |  |  |
|                 |                                      |            | ollowing (Attempt any three)                                    |               |                     |      | (30)     |  |  |  |
| 1.              |                                      |            | at SDLC (system development                                     | Life cycle)   | in detail           |      |          |  |  |  |
| 2.<br>3.        |                                      |            | agram for Hotel management.                                     |               |                     |      |          |  |  |  |
| 3.<br>4.        |                                      |            | t Database Design in detail.<br>ionship cardinality & participa | tion          |                     |      |          |  |  |  |
| 5.              |                                      |            | alization? Explain 1NF and 2N                                   |               | mple                |      |          |  |  |  |
| ٥.              | What is no                           |            | unzarion. Explain 1141 una 214                                  | i with onar   | inpre.              |      |          |  |  |  |
|                 |                                      |            | Sectio                                                          | n B           |                     |      |          |  |  |  |
|                 |                                      |            | following (Attempt any four)                                    |               |                     |      | (20)     |  |  |  |
| 1.              |                                      |            | ant characteristics of system ar                                | nd describe   | it.                 |      |          |  |  |  |
| 2.              |                                      |            | s of System in detail.                                          |               |                     |      |          |  |  |  |
| 3.              |                                      |            | onsibility of system analysis.                                  |               |                     |      |          |  |  |  |
| 4.              | Draw all symbol of DFD with meaning. |            |                                                                 |               |                     |      |          |  |  |  |
| 5.              |                                      |            | and 4GLs.                                                       | 1             |                     |      |          |  |  |  |
| 6.              | write diffe                          | ren        | nce between static testing and d                                |               | ing.                |      | (20)     |  |  |  |
| (A)             | Multiple                             | chi        | oice Questions                                                  | I C           |                     |      | (20)     |  |  |  |
| 1               |                                      |            | portant factor in respect to mar                                | nagement in   | formation syste     | m    |          |  |  |  |
| •               | is                                   |            |                                                                 | ingement m    |                     |      |          |  |  |  |
|                 | a. System                            |            | <u> </u>                                                        | c. Process    |                     |      |          |  |  |  |
|                 | b. Data                              |            |                                                                 | d. None of    | f these             |      |          |  |  |  |
| 2               | Which am                             | on         | g the following is not a charact                                |               |                     | sten | n?       |  |  |  |
|                 | a. Practica                          |            |                                                                 | c. Expens     |                     |      |          |  |  |  |
|                 | <ul><li>b. Effectiv</li></ul>        | <i>i</i> e |                                                                 | d. Flexible   | e                   |      |          |  |  |  |
| 3               |                                      |            | to the process which involves                                   | in production | on of reliable an   | d    |          |  |  |  |
|                 |                                      |            | formation systems                                               |               |                     |      |          |  |  |  |
|                 | a. Case to                           |            |                                                                 | c. Decisio    |                     |      |          |  |  |  |
|                 |                                      |            | evelopment Life Cycle                                           | d. Success    |                     |      |          |  |  |  |
| 4               |                                      |            | evelopment Life Cycle, up grad                                  |               |                     | ıg   |          |  |  |  |
|                 |                                      |            | normally performed at the time                                  |               | stage.              |      |          |  |  |  |
|                 | a. Mainter                           |            |                                                                 | c. Design     |                     |      |          |  |  |  |
| 5               | b. Evaluat                           |            |                                                                 |               | nance and Evalu     | iati | On       |  |  |  |
| 5               |                                      |            | e following shows the features                                  |               |                     |      |          |  |  |  |
|                 | a. accurac                           | y          |                                                                 | c. comple     | ICHESS              |      |          |  |  |  |

Page **1** of **2** 

b. advance d. all of these

The information system outputs:

a. raw data c. refine data b. clear data d. processed data

7 Data that is kept in DFD shows:

a. sequential file c. repository of data

b. storage disk d. memory

8 Reviews can be conducted:

a. orally c. verbally b. documenting d. all

9 To prepare software what is not compulsory?

a. peopleb. officec. processd. technology

Which is not a third generation language?

a. FORTRAN c. Unix b. COBOL d. BASIC

#### (B) True/False

- Systems analysis and design focuses on understanding the business problem and outlining the approach to solve it.
- A systems analyst needs to understand people and the way they work.
- 3 A systems analyst needs to be an expert in all types of technology.
- 4 Analysts must upgrade their knowledge and skills continually.
- 5 Technology alone increases productivity and profits.
- 6 The systems analyst's work is described as problem solving for an organization.
- The first four major phases of the predictive systems development life cycle (SDLC) are the planning phase, the analysis phase, the design phase, and the prototyping phase.
- 8 Implementation is the actual construction, testing, and installation of a functioning information system.
- 9 The most important activity of project planning is to define precisely the business problem and the scope of the required solution
- 10 A predictive SDLC has a high technical risk.

: BCA Course Date : 15-02-17 **Subject Code** : BCAN-401(NEW) Time : 11:00 to 02:00 Subject Name : Object Oriented Concept and Prog-2 Duration : 03 hours Max. Marks: 70 Section A Answer the following (Attempt any three) (30)Discuss about the Swing Component. 2. Describe Networking Classes in JDK with example. 3. Write a detailed note on RMI (Remote Method Invocation) architecture. 4. What is Java Beans? Explain it. 5. Explain Architecture of the Servlet Package? **Section B** (20)Answer the following (Attempt any four) Explain the features of Java Platform. 1. 2. Write a difference between TCP & UDP 3. How to create JDBC Statements? Explain in brief. 4. Write a short note on Java Naming and Directory Interface (JNDI). 5. Write a note on Request Dispatcher. What is Struts Action Classes? Discuss in short. Section C 0.1Fill in the blanks. (10)J2ME stands for (1) (2) Server Socket class is used by\_ (3) is a connectionless protocol located above Internet Protocol showing unreliable packet delivery. (4)method is used to load and register the JDBC driver (5)To call stored prodcedures, we should call methods in \_ (6)\_- is a standard Java API for database that involves Java programming language with databases. CORBA stands for (7)(8) application is a Client & Server Program. (9)is intended to support early development of JavaBeans components which acts as standard reference base. LDAP stands for Q.2 Give Answer in one or two sentences. (10)(1) What is bytecode?

Page 1 of 2

- (2) What is Interface?
- (3) Describe Socket in one sentence.
- (4) Which protocol is an example of connectionless protocol?
- (5) Which method is use to create the connection of application with the database.
- (6) What is RMI Registry?
- (7) What is the use of README html in java beans?
- (8) What is Bound Properties of Beans?
- (9) What is the purpose of directory object?
- (10 When init() method of servlet gets called?

Course : BCA Date : 16-02-17

Subject Code : BCAN-402(NEW) Time : 11:00 to 02:00

Subject Name : E-Commerce Duration : 03 hours

Max. Marks : 70

#### Section A

#### Answer the following (Attempt any three)

(30)

- 1. Write note on Next Generation E-commerce.
- 2. Explain various Internet protocols with reference to OSI model.
- 3. What is E-commerce? Explain types of E-commerce in detail.
- 4. Write short note on different modes of online payment.
- 5. Write note on steps in promoting e-commerce website.

#### Section B

#### Answer the following (Attempt any four)

(20)

- 1. Explain the function of web design.
- 2. Explain the function of Payment gateway.
- 3. What is the difference between IPv4 and IPv6 address? Explain with examples.
- 4. Write note on growth of web.
- 5. How does DSL is different from fixed broadband connection.
- 6. Write short note on Strategic planning.

#### Section C

#### (A) Multiple Choice Questions

(10)

- 1 Shopping in Malls involves:
  - (A) Desk shopping
- (B) E-shopping
- (C) Order shopping
- (D) None of above
- Which of the following is not the example of business to consumer (BtoC) e-commerce?

Page 1 of 3

|    | (A) Amazon.com (B) google.com<br>(C) ebay.com (D) lastminute.com                                                   |
|----|----------------------------------------------------------------------------------------------------|
| 3  | What are the benefits of EDI?  (A) Reduces time delay  (B) Reduces errors                                          |
|    | (C) Ease in information access (D) All of these                                                                    |
| 4  | Which of the following behavioral approach is followed in E- commerce?  (A)Computer science (B) Management science |
|    | (C) Economics (D) All of these                                                                                     |
| 5  | Electronic Currency system consists of                                                                             |
|    | (A) smart card (B) online cash systems                                                                             |
|    | (C) both of these (C) None of these                                                                                |
| 6  | Which of the following is not a function of E-commerce                                                             |
|    | <ul><li>(A) Marketing</li><li>(B) Warehousing</li><li>(C) Advertising</li><li>(D) None of the above</li></ul>      |
| 7  | How E-commerce can help consumers?                                                                                 |
|    | (A) It provides user more options and quicker delivery of products.                                                |
|    | (B) It improves the brand image of the company                                                                     |
|    | (C) It helps organization to provide better customer services                                                      |
|    | (D) It helps government to deliver public services                                                                 |
| 8  | The address length in IPv6 is: (A) 16 bits (B) 128 bit (C) 32 bit (D) 512 bit                                      |
| 9  | Internet Service Provider exchanges internet traffic between their networks by using                               |
|    | (A) ISP end point (B) Internet exchange point (C) subscriber end point (D) All of these                            |
| 10 | Computerised saving account will update: (A) debit entry (B) credit entry                                          |

Page 2 of 3

|        | (B) Do as directed.                                                                                                    | (10) |
|--------|----------------------------------------------------------------------------------------------------|------|
| 1      | Define Firewall.                                                                                                    |      |
| 2      | ERNET stands for                                                                                                    |      |
| 3      | Push Technology is based on Antivirus Program. True/False.                                                                                                    |      |
| 4<br>5 | The maximum withdrawal amount that can be enchased from Saving Account from an ATM will be  Internet security is provided by IPSec & SSL protocol. True/False. |      |
| 6      | Define Payment Gateway.                                                                                                    |      |
| 7      | Business-to-Consumer (B2C) is                                                                                                    |      |
| 8      | FTT stands for                                                                                                    |      |
| 9      | EDI stands for                                                                                                    |      |
| 10     | Define Cross Selling.                                                                                                    |      |

(D) Neither a nor b

(C) both a and b

Page 3 of 3

| _                       | -1-1                                                   |                          |                |       |                      |
|-------------------------|--------------------------------------------------------|--------------------------|----------------|-------|----------------------|
| Course                  | : BCA                                                  |                          | Date           | :     | 17-02-17             |
| Subject Code            | : BCAN-403(NEW)                                        |                          | Time           | :     | 11:00 to 02:00       |
| Subject Name            | : Software Engineer                                    | ing                      | Duration       | :     | 03 hours             |
|                         |                                                        |                          | Max. Marks     | :     | 70                   |
|                         |                                                        |                          |                |       |                      |
|                         |                                                        | Section A                |                |       |                      |
|                         | hree of the following:                                 |                          |                |       | (30)                 |
|                         | Software Project manage                                |                          |                |       |                      |
|                         | Briefly Risk Managemer<br>in Brief Version Control     | it Strategies            |                |       |                      |
|                         | in Brief Verification and                              | Validation (V&V)         |                |       |                      |
|                         | in Brief Software Perform                              |                          | oad Testing    |       |                      |
|                         |                                                        |                          |                |       |                      |
| Write short not         | tos on ony four                                        | Section B                |                |       | (20)                 |
| Write short not         | es on any four.                                        |                          |                |       | (20)                 |
| 1. Team Ris             | sk Management                                          |                          |                |       |                      |
|                         | nagement Method                                        |                          |                |       |                      |
|                         | ng a Software Project                                  |                          |                |       |                      |
| 4. Analysis 5. Grey Box | and Planning                                           |                          |                |       |                      |
|                         | ntation Standards                                      |                          |                |       |                      |
|                         |                                                        |                          |                |       |                      |
| (A) M-14!1-             | - Cli (C                                               | Section C                |                |       | (10)                 |
|                         | e Choice Questions. (Gaiples of Scientific management) |                          |                |       | (10)                 |
| a. Henry                |                                                        | b. Frederic Taylor       |                |       |                      |
| c. Both of              |                                                        | d. None of these         |                |       |                      |
|                         | c process framework for                                | software engineering     | encompasses fi | ive a | activities. What are |
| those acti              |                                                        | ant massurament ne       | aduation danla |       | nnt.                 |
|                         | unication, risk managem<br>unication, Planning, Mo     |                          |                | yme   | ziit.                |
|                         | sis, designing, programm                               |                          |                |       |                      |
|                         | of the above.                                          | <i>C</i> , <i>CC C</i> , |                |       |                      |
| 2 Which of              | f the following one the                                | nt of Coftwone D1-       | ammant Duages  | 2     |                      |
|                         | f the following are the parement analysis              | tt of Software Develo    |                |       |                      |
| c. Testing              |                                                        | d. All of the            |                |       |                      |
|                         | is defined as                                          |                          |                |       |                      |
| a. Instruct             |                                                        | b. Data Stru             | uctures        |       |                      |

Page **1** of **2** 

|    | c. Documents                              | d. All of the above                             |
|----|-------------------------------------------|-------------------------------------------------|
| 5  | Which phase is refers to the support pha  | ase of software development?                    |
|    | a. Acceptance Phase.                      | b. Testing.                                     |
|    | c. Maintenance.                           | d. None of the above.                           |
| 6  | If requirements are easily understandab   | le and defined then which model is best suited? |
|    | a. Spiral model                           | b. Waterfall model                              |
|    | c. Prototyping model                      | d. None of the above                            |
| 7  | Design phase is followed by               |                                                 |
|    | a. Coding                                 | b. Testing                                      |
|    | c. Maintenance                            | d. None of the above.                           |
| 8  | An entity in ER Model is a real world b   | eing, which has some properties called          |
|    | a. Attributes                             | b. Relationship                                 |
|    | c. Domain                                 | d. None of the above                            |
| 9  | Activities and action taken on the data t | hat are represented by Circle or Round-edged    |
|    | Rectangles are called,                    |                                                 |
|    | a. Process                                | b. Data storage                                 |
|    | c. Data flow                              | d. Entities                                     |
| 10 | Software Requirement Specification (SI    | RS) is also known as specification of           |
|    | a. White box testing                      | b. Acceptance testing                           |
|    | c. Integrated testing                     | d. Black box testing                            |
|    |                                           |                                                 |
|    |                                           |                                                 |

(B) True or False. (10)

- 1. Software Engineering is defined as systematic, disciplined and quantifiable approach for the development, operation and maintenance of software. True/ False
- The only deliverable work product for a successful project is the working program. True/ False
- 3. A general statement of objectives is the major cause of failed software efforts. True/False
- 4. Traceability is not considered in Requirement Analysis. True/False
- 5. Requirements should specify 'what' but not 'how'. True/False
- 6. In static test techniques, behavioral and performance properties of the program are observed. True/False
- 7. A white box test scales up well at different granularity levels of testing. True/False
- 8. Agility is defined as the ability of a project team to respond rapidly to a change. True/False
- Agile methods seem to work best when team members have a relatively high skill level. True/False
- 10. Software quality assurance consists of the auditing and reporting functions of management.

True/False

|     | irse<br>ject Code<br>ject Name | :    | BCA BCAN-404(NEW) Client/Server Architecture & | Date<br>Time<br>Duration | :   | 20-02-17<br>11:00 to 02:00<br>03 hours |
|-----|--------------------------------|------|------------------------------------------------|--------------------------|-----|----------------------------------------|
| Sub | jeet Name                      | •    | Interface                                      | Max. Marks               | :   | 70                                     |
|     |                                |      | THE THE THE THE THE THE THE THE THE THE        | TYREN TYREN              |     |                                        |
|     |                                |      | Section A                                      |                          |     |                                        |
|     | Answer th                      | ie f | ollowing (Attempt any three)                   |                          |     | (30)                                   |
| 1.  | Write shor                     | t no | ote on Remote Procedure Call.                  |                          |     |                                        |
| 2.  | Write shor                     | t no | otes on Client/server architecture.            |                          |     |                                        |
| 3.  | Explain ch                     | ara  | cteristics of MS.NET Memory Managem            | ent.                     |     |                                        |
| 4.  | Write shor                     | t no | otes Availability and Serviceability.          |                          |     |                                        |
| 5.  | Write note                     | on   | Object Oriented User Interface Clients.        |                          |     |                                        |
|     |                                |      |                                                |                          |     |                                        |
|     |                                |      | Section B                                      |                          |     |                                        |
|     | Answer th                      | ie f | ollowing (Attempt any four)                    |                          |     | (20)                                   |
| 1.  | Explain th                     | e fe | atures of Client Services.                     |                          |     |                                        |
| 2.  | Write shor                     | t no | ote CORBA.                                     |                          |     |                                        |
| 3.  | What is As                     | SP.  | NET?                                           |                          |     |                                        |
| 4.  | Write shor                     | t no | ote on Server Request.                         |                          |     |                                        |
| 5.  | List the typ                   | e c  | of servers used nowadays.                      |                          |     |                                        |
| 6.  | What are t                     | he f | eatures of Project management?                 |                          |     |                                        |
|     |                                |      |                                                |                          |     |                                        |
|     |                                |      | Section C                                      |                          |     |                                        |
|     | (A) Multip                     | ole  | choice questions.                              |                          |     | (10)                                   |
| 1   | Which of t                     | he   | following is the example of non GUI clie       | nt that requires i       | nul | titasking?                             |
|     | (A) Robo                       | ts   | (B) Testers                                    |                          |     |                                        |
|     | (C) ATM                        | 1s   | (D) none of these                              |                          |     |                                        |
| 2   | A Remote                       | Pro  | ocedure Call is initiated by the               |                          |     |                                        |

Page **1** of **3** 

|    | (A) Server (B) Client                                                        |      |
|----|------------------------------------------------------------------------------|------|
|    | (C) Both of these (D) None of these                                          |      |
| 3  | Which of the following is the characteristics of client server architecture? |      |
|    | (A) Scalability (B) Integrity                                                |      |
|    | (C) Resource Sharing (D) All of these                                        |      |
| 4  | Which of the following is network management tool?                           |      |
|    | (A) OpenVision (B) NetView                                                   |      |
|    | (C) UNMA (D) All of these                                                    |      |
| 5  | What is server?                                                              |      |
|    | (A) Single user system (B) Multi user processors                             |      |
|    | (C) Both of these (D) None of these                                          |      |
| 6  | The Client can                                                               |      |
|    | (A) Send request to server (B) Send response to server                       |      |
|    | (C) Receive request from server (D) None of these                            |      |
| 7  | queries in Entity Framework is given by:                                     |      |
|    | (A) LINQ (B) NQIL                                                            |      |
|    | (C) ILNQ (D) QINL                                                            |      |
| 8  | Theis a simple object model that use OLE DB, and is frequently used for      |      |
|    | database applications.                                                       |      |
|    | (A) ADO (B) XML                                                              |      |
|    | (C) ODBC (D) None of these                                                   |      |
| 9  | Form authentication is base on:                                              |      |
|    | (A) temp (B) cookie                                                          |      |
|    | (C) both a and b (D) neither a nor b                                         |      |
| 10 | SOAP is:                                                                     |      |
|    | (A) Simple Object Access Protocol (B) Sample Object Access Protocol          |      |
|    | (C) Simple Oriented Access Protocol (D) Simple Object Access Process         |      |
|    |                                                                              |      |
|    | (B) Do as directed.                                                          | (10) |
| 1  | PDA stands for,                                                              |      |
| 2  | Define OOUI.                                                                 |      |

Page 2 of 3

| 3  | BPR stands for                               |
|----|----------------------------------------------|
| 4  | Define API.                                  |
| 5  | Just-in-time converts                        |
| 6  | Define Shared server.                        |
| 7  | OLE stands for                               |
| 8  | Explain function of AddRange.                |
| 9  | Full form of CASE is                         |
| 10 | What is meant by Standard skeleton programs? |

Page 3 of 3

| Cou |             | :     | BCA                                         | Date             | :    | 31-01-17       |
|-----|-------------|-------|---------------------------------------------|------------------|------|----------------|
| Sub | ject Code   | :     | BCAN-501(NEW)                               | Time             | :    | 11:00 to 02:00 |
| Sub | ject Name   | :     | <b>Business Application and Introto</b>     | Duration         | :    | 03 hours       |
|     |             |       | ERP                                         | Max. Marks       | :    | 70             |
|     |             |       |                                             |                  |      |                |
|     |             |       | Section A                                   |                  |      |                |
|     | Answer th   | e f   | ollowing (Attempt any three)                |                  |      | (30)           |
| 1.  |             |       | advantages of ERP?                          |                  |      |                |
| 2.  | Explain El  |       |                                             |                  |      |                |
| 3.  |             |       | eventory Management module of ERP.          |                  |      |                |
| 4.  |             |       | e of the key ERP vendors.                   | .i.a9            |      |                |
| 5.  | wnat is Bi  | 'K.   | How can BPR be applied to an organizat      | iion?            |      |                |
|     |             |       | Section B                                   |                  |      |                |
|     | Answer th   | e f   | ollowing (Attempt any four)                 |                  |      | (20)           |
| 1.  |             |       | 's and Don'ts during ERP implementation     | 1.               |      |                |
| 2.  | Why ERP     | is c  | considered to be the backbone of E-busine   | ess?             |      |                |
| 3.  | Write a she | ort 1 | note on Six Sigma.                          |                  |      |                |
| 4.  | Write a she | ort 1 | note on CRM.                                |                  |      |                |
| 5.  |             |       | nmon ERP myths.                             |                  |      |                |
| 6.  | Explain the | e cc  | oncept of data mining.                      |                  |      |                |
|     |             |       | Section C                                   |                  |      |                |
|     | Fill in the | bla   | nks.                                        |                  |      | (05)           |
| 1.  | ERP stand   |       |                                             | ·                |      |                |
| 2.  | The ERP n   | nod   | lule dealing with attendance is             | <u> </u>         |      | <del>.</del>   |
| 3.  |             |       | are interactive information systems wh      | nich support mar | nage | ement in       |
|     | the decisio | n m   | naking process.                             |                  |      |                |
| 4.  |             |       | is a computer processing that allow u       | sers to simply a | nd s | selectively    |
| -   |             |       | data from multiple dimensions.              |                  |      |                |
| 5.  | CRM stand   |       |                                             |                  |      | (05)           |
| 1   |             |       | oice Questions.                             |                  |      | (05)           |
| 1.  |             |       | loes not have:<br>ng section                |                  |      |                |
|     |             |       | itment section                              |                  |      |                |
|     |             |       | ting section                                |                  |      |                |
|     |             |       | l section                                   |                  |      |                |
| 2.  |             |       | following is not a potential risk of ERP in | nplementation?   |      |                |
| 2.  |             |       | quate training                              | inprementation:  |      |                |
|     |             |       | are stability                               |                  |      |                |
|     | 2, 20,      |       | man management Total                        |                  |      |                |

Page **1** of **2** 

- c) Software selection
- d) None of the above
- ERP is appraised at of SEI's Capability Maturity Model integration.
  - a) Level 1
  - b) Level 2
  - c) Level 3
  - d) None of the above
- 4. A company's Production and Materials Management executives have made plans for new buildings and equipment and related personnel needs. What sort of planning is this?
  - a) Long range plan
  - b) Medium range plan
  - c) Short range plan
  - d) Performance plan
- 5. Which functional area is responsible for taking customer orders?
  - a) Marketing and Sales
  - b) Production and Materials Management
  - c) Accounting and Finance
  - d) Human Resources

#### Mark the following statements as True/False.

(10)

- 1. ESS/ EIS is normally developed to assist the operation level decision making.
- 2. DSS should not have the capability to interfere with corporate database.
- 3. Artificial intelligence focus on decision support for specific business problems.
- 4. Data mining requires data warehouse.
- The Capability Quality Model (CQM) is a framework to assess the quality level of an organization's information systems development and management processes and products.
- 6. "Tracking & Authorization of all incoming invoices" is a key functionality of Accounts Payable module.
- 7. The quality control includes vendor evaluation, quality analysis in the QM information system and statistical process control using control charts.
- 8. ERP systems have a database for each of a company's functional areas.
- 9. OpenERP is not an open source ERP.
- 10. Marketing details are included in ERP Lifecycle.

Course:BCADate:01-02-17Subject Code:BCAN-502(NEW)Time:11:00 to 02:00Subject Name:Object Oriented Analysis and DesignDuration:03 hoursMax. Marks:70

#### Section A Answer the following (Attempt any three) (30)1. Write short notes on certain tools applied in Object Oriented Design? 2. Write short notes on Use Case Model? 3. Write short notes on UML Collaboration Diagram? 4. What are the requirements for Component Based Development? 5. What are the advantages of Software Components? Section B (20)Answer the following (Attempt any four) 1. Write note on Software Life Cycle? 2. What is Modeling? 3. Write short note on Business Domain Model? 4. Explain UML Package Diagram? 5. Write short note on State Transition Diagrams? 6. What is UML Diagrams? Section C (10)(A) **Multiple Choice Questions.** 1. Object Oriented analysis includes a. Object modeling b. Dynamic modeling c. Functional modeling. d. All of these 2 What is class? a. Collection of similar objects. b. Collection of different types of objects c. Group of information d. None of these 3 What are the benefits of object oriented modeling? a. improved reliability b. improved flexibility

Page 1 of 2

|            | c. reduced maintenance                                                   | d. all of these                              |      |
|------------|--------------------------------------------------------------------------|----------------------------------------------|------|
| 4          | What is object oriented modeling                                         | strategy?                                    |      |
|            | a. Use of algorithms                                                     | b. Use of objects                            |      |
|            | c. Use of classes                                                        | d. Both B and C                              |      |
| 5          | When the exit action does is perfo                                       | ormed?                                       |      |
|            | a. When a transaction enters the st                                      |                                              |      |
|            | c. When the task is performed                                            | d. None of these                             |      |
| 6          | A collaboration diagram is similar                                       |                                              |      |
|            | a. flowchart                                                             | b. network                                   |      |
| 7          | c. both a and b                                                          | d. none of above                             |      |
| 7          | between states?                                                          | describe the movements of elements           |      |
|            | a. State machine diagram                                                 | h Deployment diagram                         |      |
|            | c. Sequence diagram                                                      | b. Deployment diagram d. None of these       |      |
| 8          |                                                                          | s used to show the hardware and software of  |      |
| O          | the system?                                                              | s used to show the hardware and software of  |      |
|            | a. Class diagram                                                         | b. Package diagram                           |      |
|            | c. Deployment diagram                                                    | d. None of these                             |      |
| 9          |                                                                          | not represents distributed computing         |      |
|            | system standards?                                                        |                                              |      |
|            | a. UNIX                                                                  | b. CORBA                                     |      |
|            | c. COM                                                                   | d. JAVA                                      |      |
| 10         | Attribute of object carry informati                                      |                                              |      |
|            | a. behavior                                                              | b. method                                    |      |
| (D)        | c. state                                                                 | d. procedures                                | (10) |
| <b>(B)</b> | TRUE / FALSE                                                             |                                              | (10) |
| 1.         | In a flowchart, process can be repr                                      | resented by diamond shaped object            |      |
| 2          | Prototyping is a Linear process.                                         |                                              |      |
| 3          | Slows disk access time is a hindra                                       | nce of secondary storage?                    |      |
| 4          | Invoking the method of another ol                                        | bject is meant by sending message to object? |      |
| 5          | Model testing involves modelling                                         | activity and testing activity                |      |
| 6          | In UML collaboration diagram, U                                          | Jse case is shown as Circle                  |      |
| 7          | By using an eclipse can we repres                                        | ent an interface?                            |      |
| 8          | It can easily mapped the records to<br>advantages of using object modell | o corresponding database table are the       |      |
| 9          |                                                                          | are is cording with same hardware'?          |      |
| 10         | Increase in time to market are the                                       | benefits for component based product lines?  |      |

Page **2** of **2** 

: BCA Course Date : 02-02-17 **Subject Code** : BCAN-503(NEW) Time : 11:00 to 02:00 Subject Name : Web Technology using FOSS Duration : 03 hours Max. Marks: 70 Section A Answer the following (Attempt any three) (30)1. What is protocol? Explain internet protocol with example. 2. What is HTML? Explain fundamental elements of HTML. 3. Explain Berkeley Source Distribution License and GNU General Public License. 4. Explain following Linux Command with example: Copy Command, Listing Files command. 5. Discuss about Web Services Description Language (WSDL). **Section B** (20)Answer the following (Attempt any four) Discuss about the characteristics of client. 1. 2. Write a short note on Open Source Software Development Model. 3. What is TCP/IP? Discuss basics of TCP/IP Networking & routing. 4. What is boot up process? Explain it. 5. Write a short note on Java Servlets, Write a brief note on Simple Object Access Protocol (SOAP). **Section C** 1. Fill in the blanks (10)(1) A global network of many computers linked by data lines and wireless systems known HTML stands for HTTP client requests by establishing \_\_\_\_\_ connection among port on server. (3) (4) Ajax is a set of JSP provides good way of \_\_\_\_\_\_. (5)(6)RPC stands for \_\_\_ (7)SOAP is \_\_ which allows applications exchange information over HTTP (8)Internet protocol is the native protocol of \_\_\_\_\_ machines. (9)Telephone lines are made of with (10 A\_ is a collection of records... Give short answer in one or two sentences. (10)(1)Which device is connects your computer to the Internet? (2) Which server is used for sending and receiving requests from web server?

Page 1 of 2

- Which event is using XML Reader?
  Which command will execute when servlet is loaded in server? (4)
- (5) Who is the basis for Web Services?
- (6) Which library function is known as system call?
- (7) Which command you use for editing of text document?
- (8) Define ISP word in single line.
- (9) Define Open Source word in two line.
- (10 GPL stands for?

Course : BCA Date : 03-02-17

Subject Code : BCAN-504(NEW) Time : 11:00 to 02:00 Subject Name : Internet Programming Duration : 03 hours

Max. Marks : 70

#### Section A

#### Answer the following (Attempt any three)

(30)

- 1. Explain ASP.Net Object in details
- 2. Explain all validator control in ASP.net
- 3. Write a Asp.Net program to create a table and insert 2 record in the table
- 4. Explain sitemap and treeview in site
- 5. Explain Access rules for all type user. How to implement this rules

#### **Section B**

#### Answer the following (Attempt any four)

(20)

- 1. Explain Delegates in C#
- 2. Explain Grid view Control
- 3. Explain Login Control in details
- 4. Explain Sqldatasource control in details
- 5. Explain Subroutines and function
- 6. Explain MasterPage in details

#### Section C

M.C.Q (20)

- 1 Choose the form in which Postback occur
  - A. HTMLForms
  - B. Webforms
  - C. Winforms
- How do you get information from a form that is submitted using the "post" method?
  - A. Request.QueryString
  - B. Request.Form
  - C. Response.write
  - D. Response.writeln
- Which of the following base class do all Web Forms inherit from?
  - A. Window class
  - B. Web class
  - C. Form class
  - D. Page class
- 4 Which of the following object is not an ASP component?
  - A. LinkCounter

Page 1 of 3

- B. Counter
- C. AdRotator
- D. File Access
- 5 Which of the following method must be overridden in a custom control?
  - A. The Paint() method
  - B. The Control\_Build() method
  - C. The default constructor
  - D. The Render() method
- Where do we include the user lists for Form authentication?
  - A. < credential>
  - B. < authorization>
  - C. < Identity>
  - D. < authentication>
- What class does the ASP.NET Web Form class inherit from by default?
  - A. System.Web.UI.Page
  - B. System.Web.UI.Form
  - C. System.Web.GUI.Page
  - D. System.Web.Form
- 8 Attribute must be set on a validator control for the validation to work.
  - A. ControlToValidate
  - B. ControlToBind
  - C. ValidateControl
  - D. Validate
- 9 File extension used for ASP.NET files.
  - A. .Web
  - B. .ASP
  - C. .ASPX
  - D. None of the above
- 10 Why is Global.asax is used?
  - A. Declare Global variables
  - B. Implement application and session level events
  - C. No use
- 11 Which DLL translate XML to SQL in IIS?
  - A. SQLISAPI.dll
  - B. SQLXML.dll
  - C. LISXML.dll
  - D. SQLIIS.dll
- What is used to validate complex string patterns like an e-mail address?
  - A. Extended expressions
  - B. Basic expressions
  - C. Regular expressions
  - D. Irregular expressions
- 13 An alternative way of displaying text on web page using
  - A. asp:label
  - B. asp:listitem
  - C. asp:button

Page 2 of 3

- 14 Default Session data is stored in ASP.Net.
  - A. StateServer
  - B. Session Object
  - C. InProcess
  - D. all of the above
- Which object can help you maintain data across users?
  - A. Application object
  - B. Session object
  - C. Response object
  - D. Server object
- Which of the following control is used to validate that two fields are equal?
  - A. RegularExpressionValidator
  - B. CompareValidator
  - C. equals() method
  - D. RequiredFieldValidator
- 17 Mode of storing ASP.NET session
  - A. InProc
- B. StateServer
- C. SQL Server
- D. All of the above
- 18 Default scripting language in ASP.
  - A. EcmaScript
  - B. VBScript
  - C. PERL
  - D. JavaScript
- 19 Caching type supported by ASP.Net
  - A. Output Caching
  - B. DataCaching
  - C. a and b
  - D. none of the above
- 20 Web.config file is used...
  - A. Configures the time that the server-side codebehind module is called
  - B. To store the global information and variable definitions for the application
  - C. To configure the web server
  - D. To configure the web browser

## 9. Forms and Enclosures

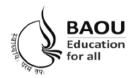

## Dr. Babasaheb Ambedkar Open University

(Established by Government of Gujarat)
'Jyotirmay' Parisar, Opp. Shri Balaji Temple,
Sarkhej-Gandhinagar Highway, Chharodi, Ahmedabad - 382 481
E-mail: kmro@baou.edu.in Website: www.baou.edu.in

### **APPLICATION FORM FOR ISSUE OF DUPLICATE I-CARD**

| 1. | NAME:                                                                              |
|----|------------------------------------------------------------------------------------|
| 2. | COURSE: SEMESTER/YEAR:                                                             |
| 3. | ENROLLMENT NOCENTER CODE :                                                         |
| 1. | STUDENT ADDRESS :                                                                  |
|    |                                                                                    |
|    | PIN NO.:                                                                           |
| 5. | FEE DETAILS : (The fee for Duplicate I-Card is Rs.25/- which is to be paid through |
|    | Demand Draft in favour of 'Dr.Babasaheb Ambedkar Open University' Payable at       |
|    | Ahmedabad or Cash at Dr. BAOU Campus.)                                             |
|    | Demand Draft No.:                                                                  |
|    | Issuing Bank:                                                                      |
|    |                                                                                    |
|    | Date : (Signature of Applicant)                                                    |
|    | The Filled in form with the requisite fees is to be sent to :-                     |
|    | Vocational and Professional Department,                                            |
|    | Dr. Babasaheb Ambedkar Open University,                                            |
|    | Jyotirmay Parisar, Sarkhej-Gandhinagar Highway,                                    |
|    | Ahmedabad-382481.                                                                  |
|    |                                                                                    |

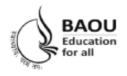

## Dr. Babasaheb Ambedkar Open University

(Established by Government of Gujarat)
'Jyotirmay' Parisar, Opp. Shri Balaji Temple,
Sarkhej-Gandhinagar Highway, Chharodi, Ahmedabad - 382 481
E-mail: kmro@baou.edu.in Website: www.baou.edu.in

### APPLICATION FORM FOR ISSUE OF TRANSCRIPT

| 1. | NAME :                                                                              |
|----|-------------------------------------------------------------------------------------|
| 2. | COURSE: SEMESTER/YEAR:                                                              |
| 3. | ENROLLMENT NOCENTER CODE :                                                          |
| 4. | STUDENT ADDRESS :                                                                   |
|    | PIN NO.:                                                                            |
| 5. | PURPOSE :                                                                           |
| 6. | FEE DETAILS: (The fee for 5 Copy Transcript is Rs.500/- which is to be paid through |
|    | Demand Draft in favour of 'Dr. Babasaheb Ambedkar Open University' Payable at       |
|    | Ahmedabad or Cash at Dr. BAOU Campus.)                                              |
|    | Demand Draft No.:                                                                   |
|    | Issuing Bank:                                                                       |
|    | Date : (Signature of Applicant)                                                     |
|    | The Filled in form with the requisite fees is to be sent to :-                      |
|    | Exam Department,                                                                    |
|    | Dr. Babasaheb Ambedkar Open University,                                             |
|    | Jyotirmay Parisar, Sarkhej-Gandhinagar Highway,                                     |
|    | Ahmedabad-382481.                                                                   |
|    | Require Documents (Compulsory):                                                     |
|    | 1. Marksheet Xerox                                                                  |
|    | 2. Degree Certificate Xerox                                                         |

3. 6 Passport Size Photo

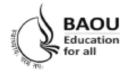

## Dr. Babasaheb Ambedkar Open University

(Established by Government of Gujarat)
'Jyotirmay' Parisar, Opp. Shri Balaji Temple,
Sarkhej-Gandhinagar Highway, Chharodi, Ahmedabad - 382 481
E-mail: kmro@baou.edu.in Website: www.baou.edu.in

### <u>APPLICATION FORM FOR ISSUE OF MIGRATION CERTIFICATE</u>

| 1. | NAME:                                                                                   |
|----|-----------------------------------------------------------------------------------------|
| 2. | COURSE: SEMESTER/YEAR:                                                                  |
| 3. | ENROLLMENT NOCENTER CODE :                                                              |
| 4. | STUDENT ADDRESS :                                                                       |
|    |                                                                                         |
|    | PIN NO.:                                                                                |
| 5. | PURPOSE :                                                                               |
| 6. | FEE DETAILS: (The fee for Migration Certificate is Rs.100/- which is to be paid through |
|    | Demand Draft in favour of 'Dr.Babasaheb Ambedkar Open University' Payable at            |
|    | Ahmedabad or Cash at Dr. BAOU Campus.)                                                  |
|    | Demand Draft No.:                                                                       |
|    | Issuing Bank:                                                                           |
|    |                                                                                         |
|    |                                                                                         |
|    | Date : (Signature of Applicant)                                                         |
|    | The Filled in form with the requisite fees is to be sent to :-                          |
|    | -                                                                                       |
|    | Exam Department,                                                                        |
|    | Dr. Babasaheb Ambedkar Open University,                                                 |
|    | Jyotirmay Parisar, Sarkhej-Gandhinagar Highway,                                         |
|    | Ahmedabad-382481.                                                                       |
|    | Require Documents (Compulsory):                                                         |
|    | 1. Marksheet Xerox                                                                      |
|    |                                                                                         |

- 2. Degree Certificate Xerox
- 3. Passport Size Photo

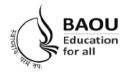

## Dr. Babasaheb Ambedkar Open University

(Established by Government of Gujarat)
'Jyotirmay' Parisar, Opp. Shri Balaji Temple,
Sarkhej-Gandhinagar Highway, Chharodi, Ahmedabad - 382 481
E-mail: kmro@baou.edu.in Website: www.baou.edu.in

### **APPLICATION FORM FOR ISSUE OF BONAFIDE CERTIFICATE**

| 1. | NAME:                                                                                  |
|----|----------------------------------------------------------------------------------------|
| 2. | COURSE: SEMESTER/YEAR:                                                                 |
| 3. | ENROLLMENT NOCENTER CODE :                                                             |
| 4. | STUDENT ADDRESS:                                                                       |
|    |                                                                                        |
|    | PIN NO. :                                                                              |
| 5. | PURPOSE:                                                                               |
| 6. | FEE DETAILS : (The fee for Bonafide Certificate is Rs.50/- which is to be paid through |
|    | Demand Draft in favour of 'Dr.Babasaheb Ambedkar Open University' Payable at           |
|    | Ahmedabad or Cash at Dr. BAOU Campus.)                                                 |
|    | Demand Draft No.:                                                                      |
|    | Issuing Bank:                                                                          |
|    |                                                                                        |
|    | Date : (Signature of Applicant)                                                        |
|    | The Filled in form with the requisite fees is to be sent to :-                         |
|    | Vocational and Professional Department,                                                |
|    | Dr. Babasaheb Ambedkar Open University,                                                |
|    | Jyotirmay Parisar, Sarkhej-Gandhinagar Highway,                                        |
|    | Ahmedabad-382481.                                                                      |

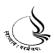

**ડૉ. બાબાસાહેબ આંબેડકર ઓપન યુનિવર્સિટી** 'જ્યોતિર્મય' પરિસર, શ્રી બાલાજી મંદિર સામે, સરખેજ–ગાંધીનગર હાઈવે, છારોડી, અમદાવાદ-382 481, ફોન : (02717) 297170 ફેકસ : (02717) 297144 E-mail : <u>feedback@baou.edu.in</u> Website : <u>www.baou.edu.in</u>

# પદવી પ્રમાણપત્ર મેળવવા માટેનું અરજીપત્રક (પાછળ દર્શાવેલ સુચનાઓ ધ્યાનથી વાંચ્યા બાદ ફોર્મ ભરવું)

| પ્રતિ,<br>કુલસચિવશ્રી,<br>ડૉ. બાબાસાહેબ આંબેડકર એ<br>અમદાવાદ – 382 481                 | ાપન યુનિવર્સિટી,                                                                                                    |                                                                         |
|----------------------------------------------------------------------------------------|----------------------------------------------------------------------------------------------------|-------------------------------------------------------------------------|
| અભ્યાસક્રમનું ડિગ્રી પ્રમાણ                                                            | ાત્ર મેળવવા માટે ભરવાની થતી ફ                                                                                        | ડિગ્રી પ્રોગ્રામ<br>રી પેટે રૂા 110/- રોકડા/ડિમાન્ડ ડ્રાફ્ટ નંબર<br>તા. |
|                                                                                        |                                                                                                    | ાક્રમ ઉત્તીર્ણ કર્યાના ગુણપત્રકની પ્રમાણિત ઝેરોક્ષ                      |
| 🦳 હું ડિગ્રી પ્રમાણપત્ર પદ                                                             | <b>વિદ્યાર્થીએ કોઈ એક વિકલ્પની પસંદગી</b><br>વીદાન સમારંભમાં ઉપસ્થિત રહી મેળવ<br>ફોર્મમાં દર્શાવેલ સરનામે મોકલી આપવા | વા માર્ગું છું.                                                         |
| સ્થળ :                                                                                 |                                                                                                    | આપનો/આપની વિશ્વાસુ                                                      |
| તારીખ :                                                                                |                                                                                                    | ()                                                                      |
| (•                                                                                     | નીચેની વિગતો અરજદારે મોટા અને સ્વ                                                                                    | ાચ્છ અક્ષરોમાં ભરવી)                                                    |
| <u>અટક</u>                                                                             | <u>નામ</u>                                                                                                    | <u>પિતા/પતિનું</u> નામ                                                  |
| નામ :                                                                                  | (અંગ્રેજી કેપિટલ અક્ષરોમાં માર્ક                                                                                     | શીટ મુજબ)                                                               |
| કાયમી રહેઠાણનું સરનામું :                                                              |                                                                                                    |                                                                         |
| ફોન નં :                                                                               |                                                                                                    | ન કોડ નંબર :<br>બાઈલ :                                                  |
|                                                                                        |                                                                                                    |                                                                         |
|                                                                                        | અભ્યાસક્રમની વિગત                                                                                                    | t                                                                       |
| અભ્યાસક્રમનું નામ<br>નોંધણી નંબર<br>પરીક્ષા સત્ર<br>માર્કશીટ નંબર<br>પ્રાપ્ત કરેલ વર્ગ | :<br>: જાન્યુઆરી–ફેબ્રુઆરી-20<br>:                                                                                   | <br>016 જૂન–જુલાઈ-2016<br>                                              |
| પસંદ કરેલ મુખ્ય વિષય                                                                   | :                                                                                                    |                                                                         |

## **ગુણ** યકાસણી <mark>માટેની અરજી</mark>

અ૨જી નં.\_\_\_\_\_ (કાર્યાલય માટે)

| તા                                                  |            | _         | સત્રાંત પરીક્ષા : જાન્યુઆરી/જુલાઈ                  |                    |                                           |  |  |
|-----------------------------------------------------|------------|-----------|----------------------------------------------------|--------------------|-------------------------------------------|--|--|
| નોંધણી નંબર<br>વિદ્યાર્થીનું ના                     |            | : _       |                                                    |                    |                                           |  |  |
| સરનામું                                             |            | :<br>:    |                                                    | પીતાકોડ.           |                                           |  |  |
| ફ્રીન નં. (૨ <b>હે</b> .)<br>(એસ.ટી.ડી. ક્રોડ સાથે) |            | :         | પીન કોડ :<br>કોન નં. (ઑ) :<br>(એસ.ટી.ડી. કોડ સાથે) |                    |                                           |  |  |
| મોબાઈલ<br>અભ્યાસક્રમન્                              | •          |           |                                                    |                    |                                           |  |  |
| અભ્યાસકેન્દ્ર<br>પરીક્ષાકેન્દ્ર કે                  | •          |           |                                                    |                    |                                           |  |  |
| જેમાં ગુણ ચક                                        | કાસણી કરાવ | યવી છે તે | . પાઠ્યક્રમો :                                     |                    |                                           |  |  |
|                                                     | અં. નં.    |           | પાઠ્યક્રમનું નામ                                   | પાઠ્યક્રમ          | ય ગુણપત્રક પ્રમાણે<br>મેળવેલ ગુણ          |  |  |
|                                                     | • •        |           | નકલ સાથે બિડવી.<br>ર્રી કી ની વિગત : (કૉ . બાબાસા  | હેબ આંબેડકર ઓપન ય્ | ુનિ વર્સિટી, અમદાવાદની તરક્ષેણ નો ડીમાન્ડ |  |  |
|                                                     |            |           | ડ્રાફ્ટ મોકલવા                                     |                    |                                           |  |  |
|                                                     | રકમ        |           | ડીમાન્ડ ડ્રાફ્ટ નંબર                               | તારીખ              | બેંકનું નામ                               |  |  |
| ક્શ <b>ળ</b> : _                                    |            |           |                                                    |                    |                                           |  |  |
| તારીખ : _                                           |            |           |                                                    |                    | <br>અરજી કરનાર વિધાર્શીની સફી             |  |  |

## અરજી નીચેના સરનામે મોકલવાની રહેશે

પ્રતિ, નિયામકશ્રી (વિધાર્થી સેવાઓ), ડૉ. **બાબાસાહેબ આંબે**ડકર ઓયન યુનિવર્સિટી, આર. સી. ટેકનીકલ ઈન્સ્ટીટયૂટ કેમ્પસ, સરખેજ—ગાંધીનગર હાઈવે, ગુજરાત હાઈકોર્ટ સામે, સોલા, અમદાવાદ—૩૮૦ ૦૬૦.